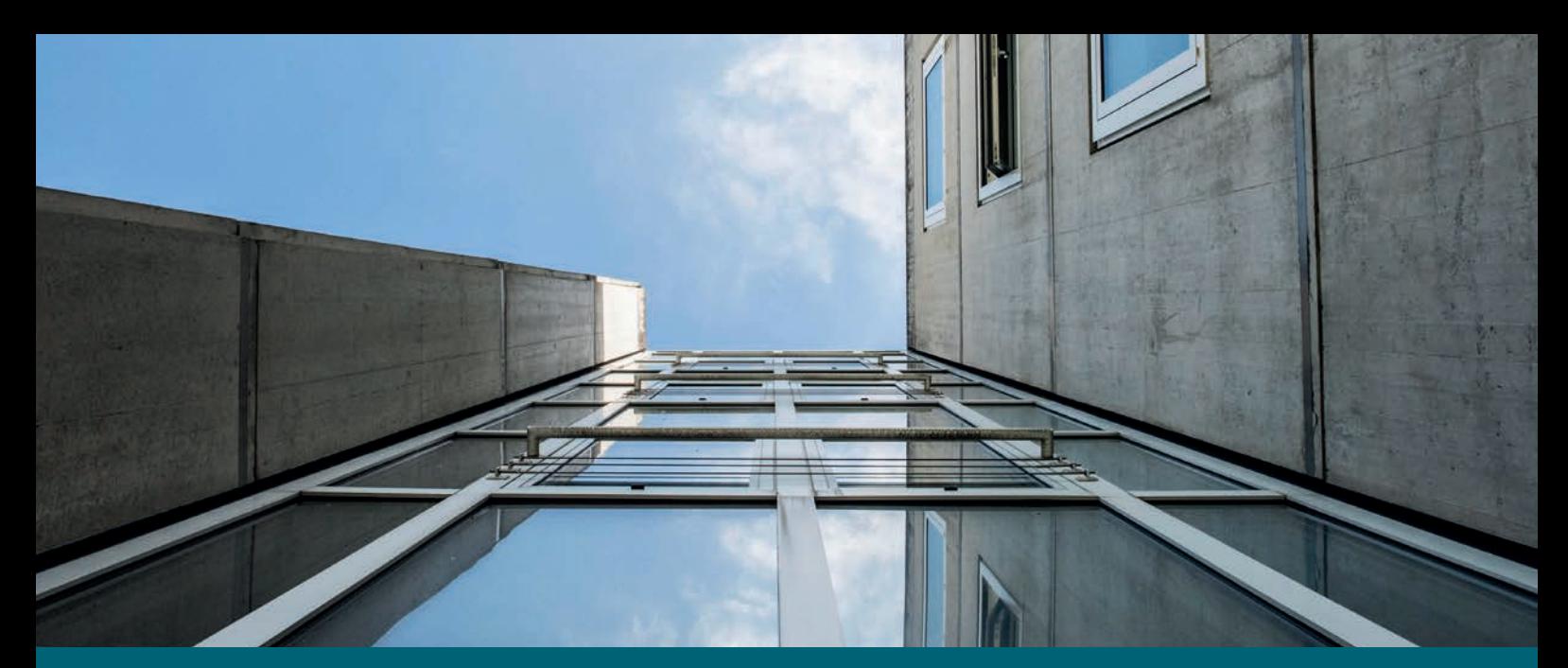

| le savoir vivant |

# Bien démarrer ses études de Lettres 2018–2019 guide du Master ès Lettres

Unil

**UNIL** | Université de Lausanne Faculté des lettres

Pour des raisons de commodité de lecture, nous avons renoncé à féminiser les catégories de personnes dans ce document. Merci de votre compréhension.

# Bien démarrer ses études de Lettres

2018–2019 guide du Master ès Lettres

# Table des matières

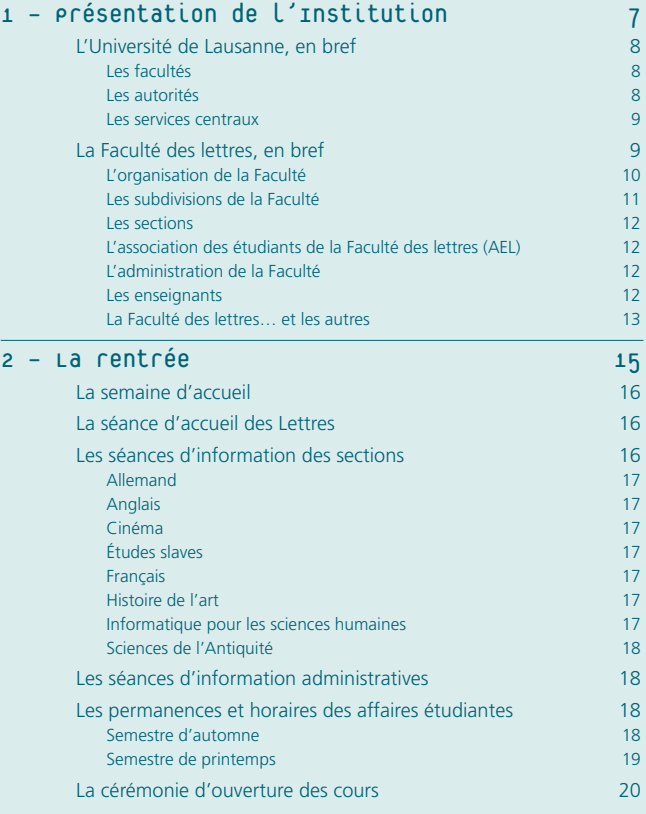

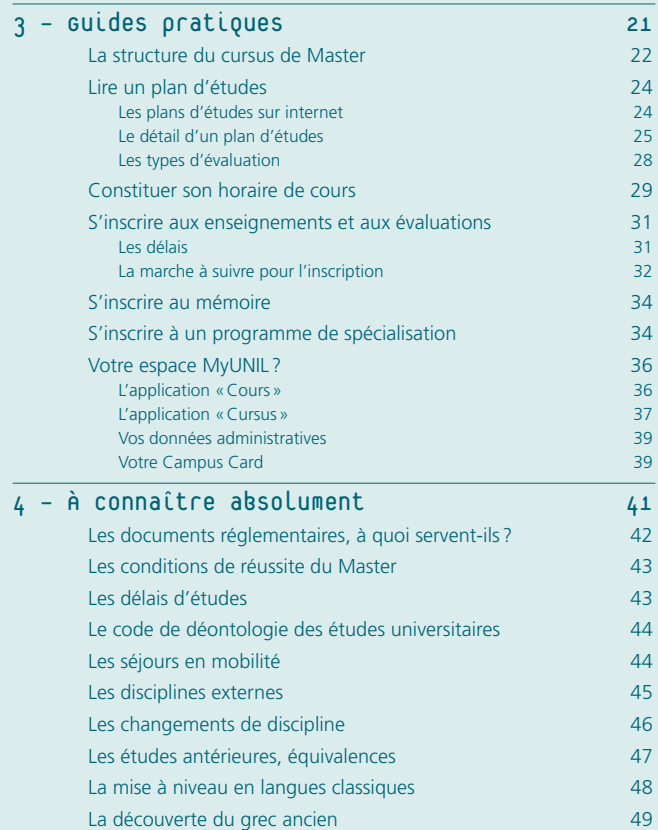

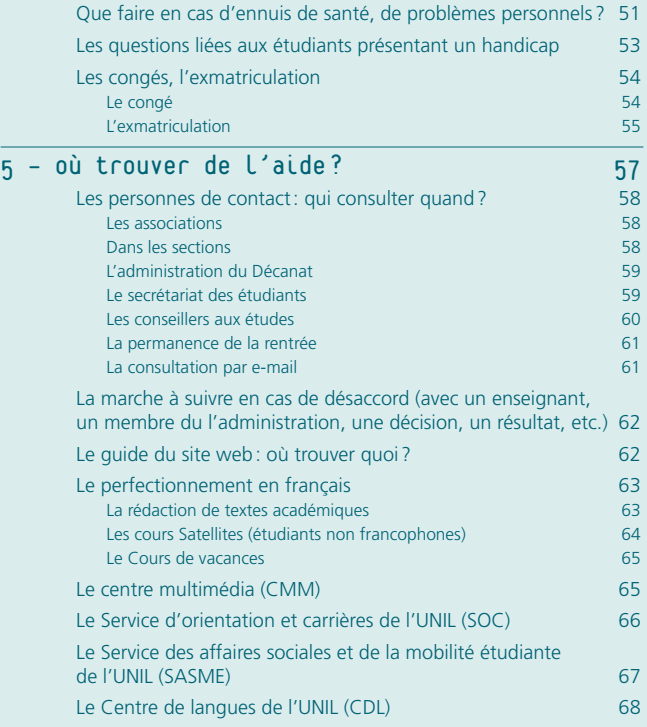

# Le mot du Doyen

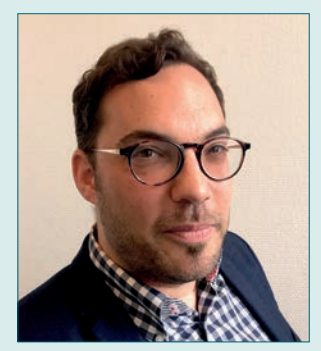

Dave Lüthi Doyen de la Faculté des lettres

Chères étudiantes, chers étudiants,

C'est avec grand plaisir que je vous accueille au seuil de vos études de master à la Faculté des lettres de l'Université de Lausanne. Vous avez fait le choix d'une institution dynamique, alliant étroitement recherche et enseignement, au profil scientifique clairement inscrit dans le paysage académique international.

Le master est une étape décisive de votre parcours académique. Non seulement vous aurez l'occasion de parfaire vos connaissances et d'affiner vos approches méthodologiques et théoriques, mais vous pourrez aussi vous frotter à la recherche lors de la rédaction de votre mémoire, qui marquera l'aboutissement de votre parcours académique. De plus, grâce aux programmes de spécialisation (30 crédits ECTS) que la Faculté propose, vous aurez aussi l'occasion de vous familiariser avec la science appliquée. Ainsi, lors de stages dans des institutions culturelles, vous pourrez entrevoir différents types de carrière qui, peut-être, deviendront la vôtre. C'est, au niveau des études déjà, un moyen de vous démontrer que l'université n'est pas un monde fermé, une «tour d'ivoire», mais bien au contraire une institution ouverte, en lien constant avec les milieux dans lesquels sont actifs ses diplômés. De la dramaturgie à l'édition critique de textes, de la littérature américaine à la littérature africaine, de l'histoire de l'art suisse aux pratiques et aux théories du cinéma, des métiers de l'archéologie à la médiation culturelle – entre autres –, la Faculté vous offre une opportunité unique de vous démarquer et de vous profiler.

Le master est aussi l'occasion de côtoyer de nouvelles approches, souvent transversales, et pas seulement dans le cadre des programmes de spécialisation. L'interdisciplinarité, dont vous avez sans doute déjà pu constater les effets stimulants durant votre bachelor, va devenir encore plus fréquente. Ce sera à vous d'en tirer les bénéfices. En combinant vos branches, en conjuguant vos savoirs, vous allez affiner votre profil intellectuel et, peut-être même, scientifique. Car le master peut vous donner envie de ne pas en rester là : le doctorat est une voie qui mérite d'être interrogée à la lumière de vos intérêts et de vos passions.

Suivre des études de master implique une bonne organisation et une capacité d'autonomie dans la recherche. Ce guide est là pour vous aider à éviter les éventuels écueils administratifs et à vous donner des informations utiles à connaître pour bien débuter vos études de master dans notre Faculté.

Dorigny, août 2018

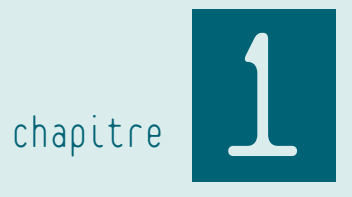

# Présentation de l'Institution

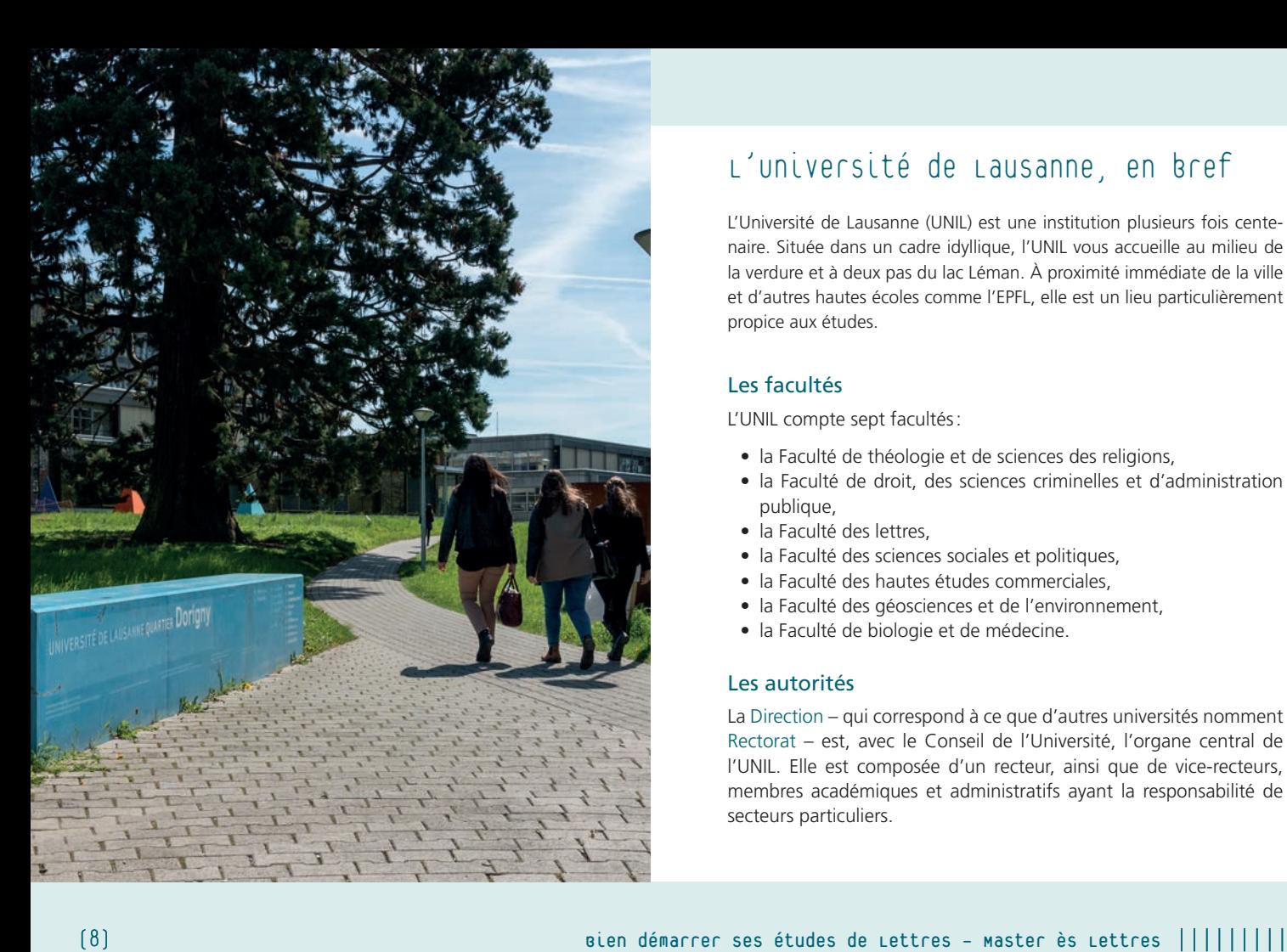

# L'Université de Lausanne, en bref

L'Université de Lausanne (UNIL) est une institution plusieurs fois cente naire. Située dans un cadre idyllique, l'UNIL vous accueille au milieu de la verdure et à deux pas du lac Léman. À proximité immédiate de la ville et d'autres hautes écoles comme l'EPFL, elle est un lieu particulièrement propice aux études.

#### Les facultés

- L'UNIL compte sept facultés: la Faculté de théologie et de sciences des religions,
	- la Faculté de droit, des sciences criminelles et d'administration publique,
	- la Faculté des lettres,
	- la Faculté des sciences sociales et politiques,
	- la Faculté des hautes études commerciales,
	- la Faculté des géosciences et de l'environnement,
	- la Faculté de biologie et de médecine.

#### Les autorités

La Direction – qui correspond à ce que d'autres universités nomment Rectorat – est, avec le Conseil de l'Université, l'organe central de l'UNIL. Elle est composée d'un recteur, ainsi que de vice-recteurs, membres académiques et administratifs ayant la responsabilité de secteurs particuliers.

#### présentation de l'Institution 1

#### Les services centraux

L'UNIL compte un certain nombre de services administratifs traitant d'affaires étudiantes. Tel est notamment le cas du Service des immatriculations et inscriptions (SII) – sans doute le premier service avec lequel les étudiants entrent en contact –, le Service d'orientation et carrières (SOC) ou encore le Service des affaires sociales et de la mobilité étudiante (SASME). Tous ces services ont pour mission d'apporter aide et conseils aux étudiants.

*SII > www.unil.ch/immat SOC > www.unil.ch/soc SASME > www.unil.ch/sasme*

## La Faculté des lettres, en bref

Les enseignants, chercheurs et étudiants de la Faculté des lettres s'appliquent à étudier ensemble les systèmes de pensée, les modes de représentation et les productions culturelles d'hommes et de femmes de toutes les époques. Leur but: recourir à diverses méthodes scientifiques pour saisir les enjeux des réalités d'hier et d'aujourd'hui.

Ce savoir vivant passe par la rencontre entre des cadres conceptuels et des objets culturels comme les textes, les langues, les images, les médias audiovisuels, les vestiges archéologiques, les monuments architecturaux, etc., soit un ensemble de discours appréhendés avec les outils des sciences humaines.

L'étude des langues anciennes ou modernes ainsi que des cultures et des civilisations vise à susciter la curiosité intellectuelle, à aiguiser le sens critique et les capacités d'analyse et d'argumentation des étudiants en Lettres. Enseignement et recherche se fondent sur la pluridisciplinarité et l'interdisciplinarité: chaque étudiant compose son programme personnel d'étude en combinant plusieurs disciplines selon un choix libre, tandis que de nombreux enseignements sont pensés en fonction d'approches plurielles.

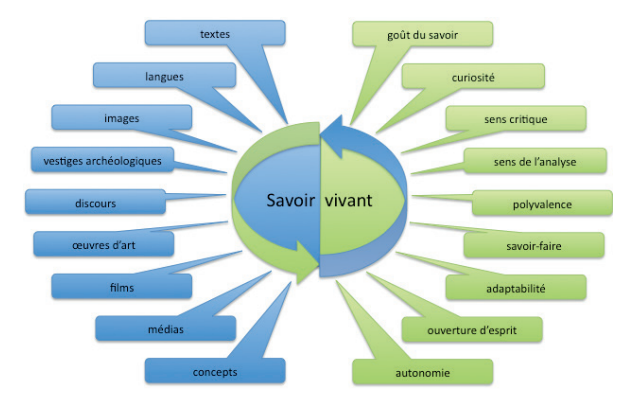

La forme privilégiée que prend l'enseignement en Lettres, à savoir celle du cours-séminaire, est relativement spécifique à notre Faculté. Conçu de manière à stimuler la réflexion individuelle et la curiosité intellectuelle, l'enseignement vise à développer l'autonomie des

#### 1 présentation de l'Institution

étudiants. Guidé par le principe de la liberté académique, l'enseignement fait une large place au dialogue entre enseignants et étudiants afin d'assurer une transmission de connaissances et de compétences spécifiques de haut niveau. Ce dispositif permet de développer le sens des responsabilités, les capacités d'analyse, de synthèse et d'argumentation, d'expression orale et écrite, et surtout le sens critique, chaque étudiant devenant ainsi un acteur à part entière dans l'université comme dans la cité.

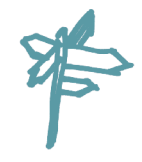

#### L'organisation de la Faculté

La Faculté compte un organe législatif, le Conseil de Faculté, et un organe exécutif, le Décanat. Ce dernier est composé d'un doyen, qui assume la responsabilité de la Faculté et la représente, et de plusieurs vice-doyens, dont chacun s'occupe d'un dicastère. Le Conseil de Faculté comprend 44 membres élus et est composé de telle manière à représenter les quatre «corps», à savoir le corps professoral (18 sièges), le corps intermédiaire (8 sièges), le personnel administratif et technique (6 sièges) et le corps estudiantin (12 sièges).

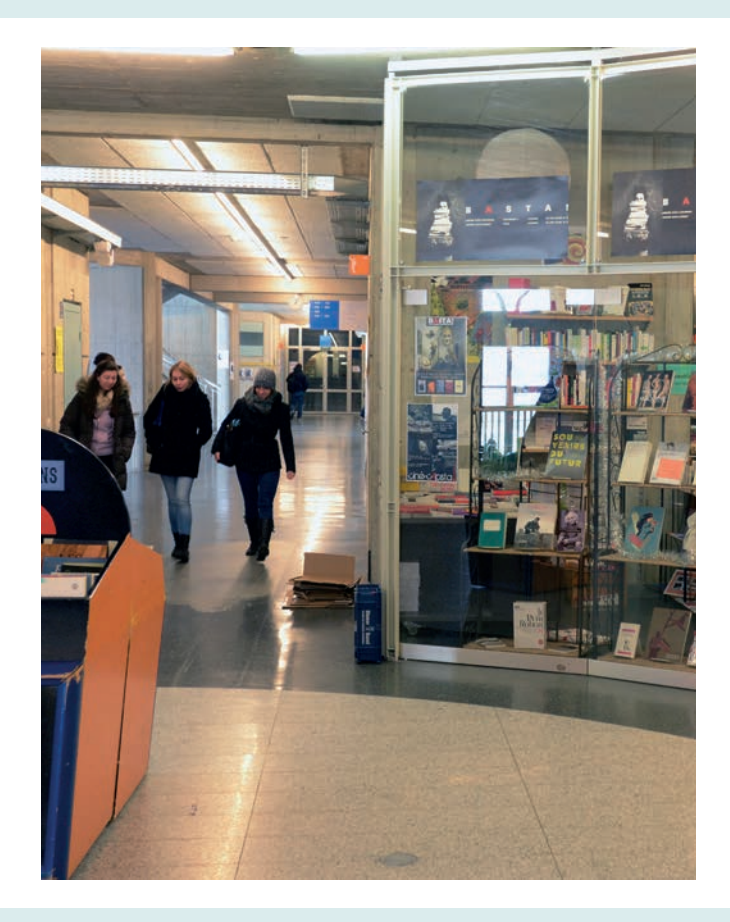

(EFLE)

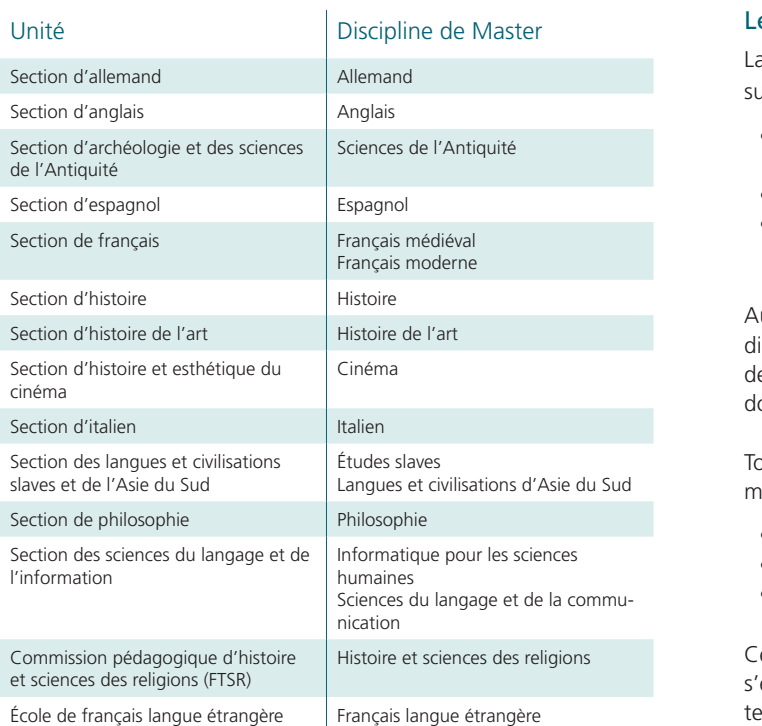

#### Les subdivisions de la Faculté

Faculté des lettres est divisée en trois types d'unités qui pouriivent à la fois une mission d'enseignement et de recherche:

- les sections, qui assument la responsabilité d'un ou de plusieurs plans d'études de niveau bachelor ou master,
- les écoles, qui ont une mission d'enseignement particulière,
- les centres, qui ont une mission de recherche particulière et une vocation interdisciplinaire ou spécialisée.

u niveau bachelor, seules les sections et écoles vous concerneront irectement. Il est à noter également que la Faculté est partenaire de eux départements interfacultaires. Enfin, la Faculté est également otée d'une unité administrative : l'administration décanale.

outes ces disciplines peuvent être regroupées en trois grands doaines d'enseignement et de recherche:

- les sciences historiques,
- les langues et littératures,
- la philosophie et les sciences théoriques.

es domaines ne sont ni statiques, ni indépendants. Ils évoluent, entrelacent, se répondent, s'interpénètrent en permanence. L'inerdisciplinarité est ainsi un élément constitutif de la Faculté des lettres. Que se soit dans la recherche comme dans l'enseignement, les objets d'études sont analysés sous plusieurs angles, de plusieurs manières, au moyen de plusieurs méthodologies.

#### Les sections

Au cours de vos études, vous serez amené à évoluer au sein de sections, c'est-à-dire d'unités qui regroupent des enseignants, du personnel administratif et des étudiants. Une fois inscrit dans une discipline, vous devenez membre de la section qui gère ce plan d'études. Les sections tiennent plusieurs fois par année des assemblées auxquelles vous êtes invité à participer en tant que membre. Plusieurs décisions y sont prises, par exemple au sujet des budgets de fonctionnement ou des modifications de plans d'études. Dans certaines sections, les étudiants se sont regroupés en associations qui organisent discussions et activités académiques ou festives.

#### L'Association des étudiants de la Faculté des lettres (AEL)

En tant qu'étudiant immatriculé en Faculté des lettres, vous êtes d'office membre de l'AEL. Le comité de l'association est actif dans plusieurs directions: soutenir, conseiller et aider les étudiants au cours de leurs études, les représenter et défendre leurs intérêts dans les organes officiels, et contribuer à l'animation du site universitaire avec des soirées, conférences, etc. Le comité est toujours à la recherche de nouveaux membres; n'hésitez donc pas à vous renseigner sur le site internet www.unil.ch/ael et à poser vos questions à ael@unil.ch si vous avez envie de participer à la vie de la Faculté.

#### L'administration de la Faculté

La Faculté dispose de plusieurs services administratifs en lien avec les affaires étudiantes: le service de conseil aux études compte deux conseillers disponibles lors de permanences ou sur rendez-vous; le secrétariat des étudiants est composé de trois collaborateurs qui se tiennent à votre disposition tous les matins ainsi que sur rendez-vous; le service de conseil mobilité renseigne les étudiants qui souhaitent réaliser un ou plusieurs semestres en dehors de l'UNIL.

Le personnel administratif œuvre au quotidien pour que vos études se passent au mieux. N'hésitez pas à faire appel à eux en cas de questions ou de problèmes. [Voir chapitre 5, sous *Les personnes de contact: qui consulter quand?*]

#### Les enseignants

Les enseignants d'une section se répartissent entre plusieurs corps:

- le corps professoral comprend les postes permanents des professeurs ordinaires (PO) – souvent responsables d'une filière d'étude ou d'un domaine – et des professeurs associés (PA); les professeurs assistants (PAST) ont quant à eux un mandat limité dans le temps;
- le corps intermédiaire comprend les maîtres d'enseignement et de recherche (MER) – postes permanents – et les maîtres assistants (MA) – postes à durée limitée –, qui participent tous deux activement à l'enseignement et à l'encadrement des étudiants; le corps intermédiaire comprend aussi les assistants diplômés et les premiers assistants, qui peuvent superviser des travaux pratiques et assurer un suivi de proximité des étudiants.

#### présentation de l'Institution 1

Participent en outre à l'enseignement les privat-docents, les professeurs titulaires, les professeurs invités et les chargés de cours.

Précisons que les cours et l'encadrement des étudiants ne constituent qu'une partie – certes nodale – du cahier des charges de l'ensemble de ces postes: le corps enseignant de la Faculté non seulement endosse souvent des responsabilités diverses sur un plan administratif ou de gestion, mais surtout il œuvre au rayonnement de la recherche à travers des activités (publications, événements scientifiques, projets collectifs soutenus par des fonds tiers, partenariats avec diverses institutions nationales et internationales, etc.) dont l'enseignement, en retour, bénéficie grandement. Nous vous prions par conséquent de tenir compte de ces formes d'engagement institutionnel et scientifique dans vos échanges avec les enseignants.

#### La Faculté des lettres… et les autres

Au niveau du Master, la Faculté des lettres a conclu de nombreux accords avec d'autres Facultés de l'UNIL et d'autres universités afin d'élargir son offre d'enseignement. Ainsi, au sein de l'UNIL, vous pouvez choisir l'une de vos disciplines en Faculté des sciences sociales et politiques (SSP) ou en Faculté des géosciences et de l'environnement (FGSE).

Vous pouvez également choisir l'une de vos disciplines en dehors de l'UNIL. En effet, nous avons établi des partenariats avec les universités de Genève (UNIGE), de Neuchâtel (UNINE) et de Fribourg (UNIFR).

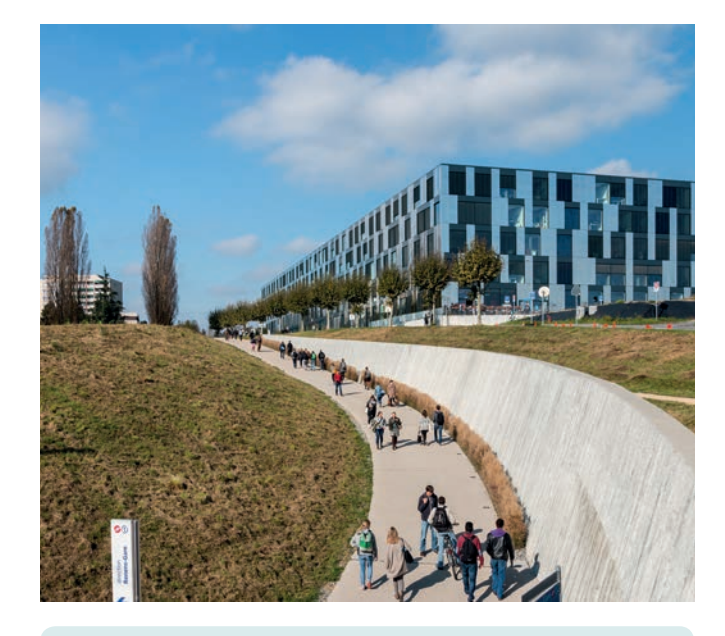

#### POUR PLUS D'INFORMATIONS SUR LE CHOIX D'UNE DISCIPLINE EXTERNE

> Règlement d'études du Master ès Lettres (REMA), art. 14 > *www.unil.ch/lettres > Formations > Master ès Lettres > Master ès Lettres 2015 > Disciplines externes* > Ce guide, chapitre 4, sous *Les disciplines externes*

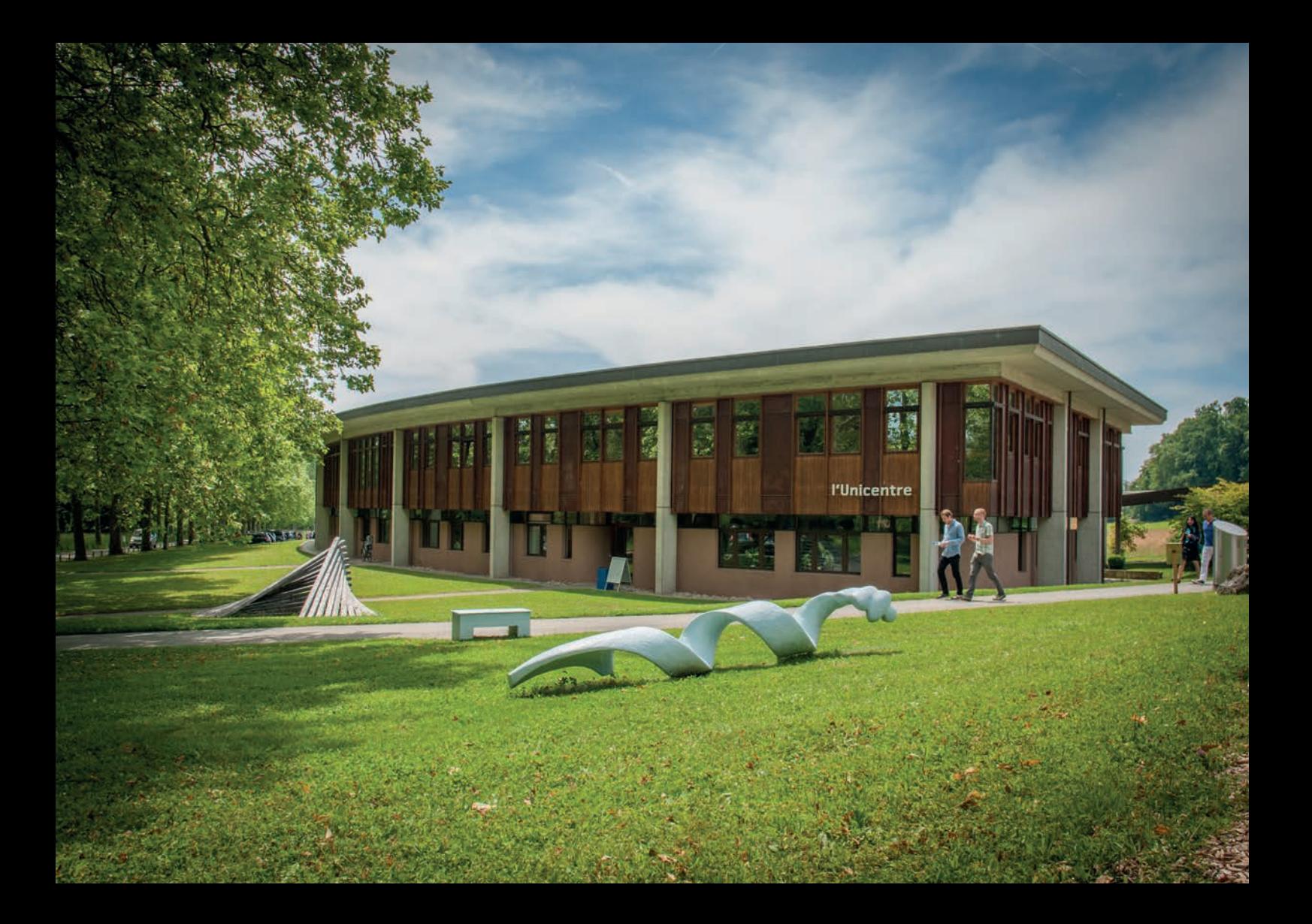

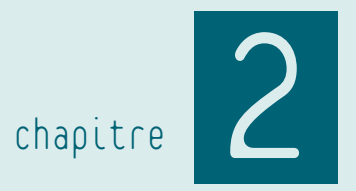

# La rentrée

# La semaine d'accueil

Une semaine d'accueil a lieu durant la semaine qui précède le début des cours du semestre d'automne. Elle est organisée principalement par le Service d'orientation et carrières (SOC) de l'UNIL. Plusieurs manifestations sont prévues sur le campus afin de permettre aux futurs étudiants de faire connaissance avec l'UNIL, les Facultés et les services universitaires. Les nouveaux étudiants de Master qui ont effectué leur Bachelor dans une autre université sont encouragés à participer à cette semaine d'accueil.

#### *> www.unil.ch/soc*

De plus, les étudiants qui proviennent d'une université non francophone ont la possibilité de s'inscrire pour un programme de parrainage et une journée d'information spécifique. Ce programme est organisé par le Service des affaires sociales et de la mobilité étudiante de l'UNIL (SASME).

*> www.unil.ch/sasme*

# La séance d'accueil des Lettres

La séance d'accueil des futurs étudiants de Lettres (plutôt destinée aux étudiants de Bachelor) a lieu traditionnellement le vendredi après-midi de la semaine d'accueil, c'est-à-dire le vendredi précédant immédiatement le début des cours. C'est l'occasion pour le Doyen

d'accueillir les étudiants, de leur souhaiter la bienvenue et de leur donner des informations générales sur la Faculté.

L'accueil du Doyen est suivi d'une présentation très importante pour les étudiants: celle organisée par les conseillers aux études sur la manière de lire un plan d'études et de composer son horaire de cours en Faculté des lettres, exercice qui paraît souvent compliqué à l'étudiant qui entreprend un cursus dans notre Faculté. Il est donc absolument indispensable, pour bien commencer, d'assister à cette séance d'information.

#### SEMESTRE D'AUTOMNE

les cours débutent le mardi 18 septembre 2018 SEMESTRE DE PRINTEMPS

les cours débutent le lundi 18 février 2019

# Les Séances d'information des sections

La première semaine de la rentrée universitaire du semestre d'automne est un moment intense pour tout nouvel étudiant. En effet, c'est dans cette semaine – qui ne compte souvent que quatre jours quand elle débute par le lundi du Jeûne fédéral, férié dans le canton de Vaud – que se concentrent à la fois les premiers enseignements et plusieurs séances d'information des disciplines destinées aux nouveaux étudiants.

N.B. À l'impression de ce guide, toutes les informations concernant les séances d'information n'étaient pas encore connues. De ce fait, nous vous prions de vous rendre sur le site des sections pour obtenir de plus amples informations.

#### Allemand

Une séance d'accueil pour les étudiants de Master a lieu au début du semestre d'automne dans le cadre du colloque «Initiation à une recherche personnelle», obligatoire pour tous les étudiants, le mercredi 26 septembre de 17h15 à 19h00. Dans le cadre du même colloque, une séance d'accueil est également organisée au début du semestre de printemps.

*> www.unil.ch/all*

#### Anglais

Une séance d'information pour les étudiants de Master est organisée par la section lors du premier cours de «Introduction to Critical Approaches» le jeudi 20 septembre à 15h15.

*> www.unil.ch/angl*

#### Cinéma

La séance de présentation du programme d'études de master en cinéma et de la spécialisation en «Théories et pratiques du cinéma» est prévue le jeudi 20 septembre à 17h00 à la salle UTQ 4.215.

*> www.unil.ch/cin*

#### Études slaves

Une séance de présentation du programme de master en études slaves est prévue le mardi 18 septembre à 10h15 durant le cours «Langues slaves à travers leur comparaison: initiation à la langue et à la linguistique tchèques».

*> www.unil.ch/slas*

#### Français

Une séance d'information sur le programme d'études de master en français et sur la spécialisation en «Études françaises et francophones dans le contexte européen» est prévue le mercredi 19 septembre de 10h15 à 11h00.

#### *> www.unil.ch/fra*

#### Histoire de l'art

Une séance d'information pour les étudiants de Master est prévue le jeudi 27 septembre à 12h00.

#### *> www.unil.ch/hart*

#### Informatique pour les sciences humaines

Une séance d'information est prévue le mercredi 19 septembre de 14h15 à 15h00 dans la salle ANT 5183.

*> www.unil.ch/sli*

#### Sciences de l'Antiquité

Une séance de présentation du programme d'études de master en Sciences de l'Antiquité est prévue le mardi 25 septembre à 17h15.

*> www.unil.ch/iasa*

Lors de la séance d'accueil des nouveaux étudiants qui a lieu le vendredi précédent la rentrée, des explications seront données à propos des plans d'études et constitution d'un horaire de cours.

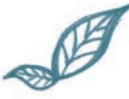

Une séance administrative spécifique est organisée pour les étudiants de Master au début de chaque semestre académique.

- > Semestre d'automne 2018: vendredi 21 septembre à 9h00
- > Semestre de printemps 2019: vendredi 22 février à 9h00

# Les Séances d'information administratives

Plusieurs séances d'informations concernant des questions administratives sont également proposées par les conseillers aux études. La première a lieu lors de la séance d'accueil, soit le vendredi précédant la rentrée; elle propose aux étudiants d'apprendre à lire les plans d'études et à composer leurs horaires de cours. Une seconde séance d'information est organisée spécifiquement pour les étudiants qui commencent leur cursus de Master. Elle est prévue au début de chaque semestre de l'année académique, généralement à la fin de la première semaine des cours. On y présente les différents cursus de Master, l'organisation des plans d'études ainsi que les procédures administratives d'inscription aux enseignements et aux évaluations.

# Les Permanences et horaires des affaires étudiantes

#### Semestre d'automne

Au début du semestre d'automne, des permanences sont organisées pour informer au mieux les nouveaux étudiants, selon les horaires ci-contre:

La rentrée 2

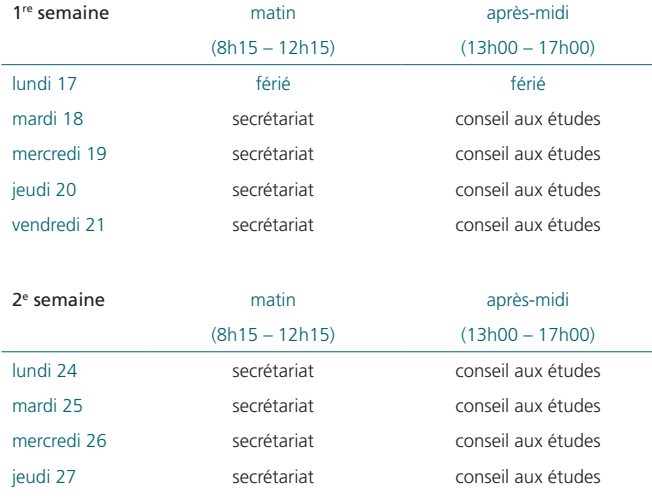

Les collaborateurs du secrétariat des étudiants traitent notamment les demandes concernant:

vendredi 28 secrétariat conseil aux études

- tous types d'inscription,
- les compléments de formation en langues classiques (latin/grec),
- les changements de disciplines,
- l'ouverture du statut «étudiant externe»,
- les auditeurs.

Les conseillers aux études, quant à eux, traitent notamment les demandes concernant:

- les études en général,
- les choix et les orientations,
- les perspectives académiques et professionnelles,
- les dispositions réglementaires,
- la mobilité,
- les équivalences.

L'Association des étudiants en Lettres (AEL) organise également des permanences à la rentrée, ainsi qu'une fête pour les nouveaux étudiants. Toutes les informations sont disponibles sur le site internet de l'AEL :

#### *AEL > www.unil.ch/ael*

#### Semestre de printemps

Aucune permanence spécifique n'est organisée au début du semestre de printemps. Toutefois, tout le personnel des affaires étudiantes de la Faculté est à disposition pour aider et informer les nouveaux étudiants selon les horaires de réception habituels. [Voir chapitre 5, sous *Les personnes de contact: qui consulter quand?*]

## La cérémonie d'ouverture des cours

Traditionnellement, l'ouverture de l'année académique pour chaque Faculté est célébrée par une Cérémonie d'ouverture des cours. Agendée au mercredi de la première semaine de la rentrée, cette cérémonie est pour le Doyen de la Faculté l'occasion de souhaiter à toutes les personnes présentes la bienvenue en ce début de nouvelle année académique. C'est aussi l'occasion d'entendre une personnalité publique issue de la Faculté des lettres, et, enfin, de fêter les lauréats de prix de Faculté et autres prix externes pour l'excellence de leurs travaux universitaires. Sentez-vous l'appel des planches ?

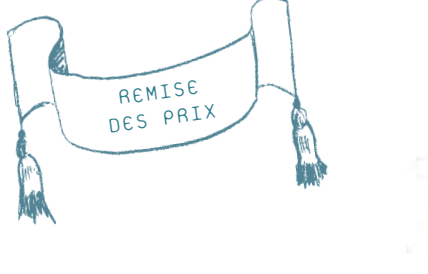

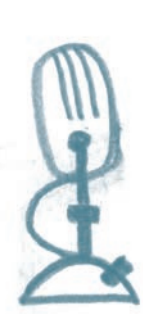

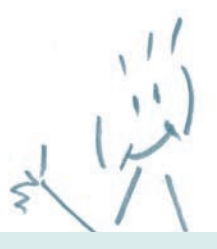

Nos cérémonies sont l'occasion entre autre de faire connaître à la communauté de la Faculté des lettres les talents artistiques de ses membres:

> > musiciens, > humoristes, > danseurs, > magiciens, > comédiens,  $> \dots$

Nous vous offrons la possibilité de vous produire devant un grand public (étudiants, enseignants, amis, famille) et de promouvoir vos performances et votre créativité, le tout agrémenté d'un petit cachet toujours bienvenu.

N'hésitez pas à nous faire part de vos talents! Rendez-vous sur www.unil.ch/lettres/talents.

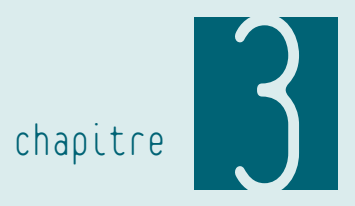

# Guides pratiques

## La structure du cursus de Master

La Faculté des lettres propose un cursus de Maîtrise universitaire (Master of Arts), qui se décline en deux variantes: la Maîtrise universitaire ès Lettres (90 crédits ECTS) et la Maîtrise universitaire ès Lettres avec spécialisation (120 crédits ECTS).

La structure des deux variantes est identique durant les trois premiers semestres d'études: 60 crédits d'enseignements et 30 crédits liés à la rédaction d'un mémoire. La variante «Master avec spécialisation» propose un vaste choix de programmes de spécialisation. Le choix entre les deux variantes se fait généralement à la fin de la première année d'études (mais au plus tard au moment du dépôt du mémoire de Master). Une quinzaine d'orientations disciplinaires (auxquelles correspondent autant de plans d'études distincts) sont disponibles dans le cursus de Master; il est possible, au choix, d'étudier une seule d'entre elles en la renforçant par un programme de renforcement (on est alors dans une logique de Master monodisciplinaire) ou d'en combiner deux (Master bidisciplinaire).

Le crédit ECTS est une unité de mesure de la charge de travail fourni par l'étudiant. Un crédit ECTS correspond à un volume de travail se situant entre 25 et 30 heures. «ECTS» signifie *«European Credits Transfer and accumulation System»*.

La liste des disciplines enseignées au niveau master à la Faculté des lettres de l'UNIL sont:

- l'allemand
- l'anglais
- le cinéma
- l'espagnol
- les études slaves
- le français langue étrangère
- le français médiéval
- le français moderne
- l'histoire
- l'histoire de l'art
- l'histoire et sciences des religions
- l'informatique pour les sciences humaines
- l'italien
- les langues et civilisations d'Asie du Sud
- la philosophie
- les sciences de l'Antiquité
- les sciences du langage et de la communication

Vous avez la possibilité (en fonction de vos études antérieures) de choisir votre discipline secondaire dans l'une de nos facultés partenaires au sein de l'UNIL (Faculté des sciences sociales et politiques, Faculté des géosciences et de l'environnement) ou en Lettres à l'UNIGE, à l'UNINE ou à l'UNIFR [voir chapitre 4, sous *Les disciplines externes*].

Vous pouvez vous organiser comme vous l'entendez pour la validation des enseignements qui composent votre plan d'études. Il vous est conseillé cependant de respecter une charge de travail globale équivalant à 60 crédits par année (30 crédits par semestre). Il vous est également conseillé de réfléchir à votre sujet de mémoire le plus tôt possible.

La composition du programme de renforcement est libre (dans la mesure où vous possédez les prérequis indiqués pour suivre les enseignements visés). Grâce au programme de renforcement, vous pouvez aussi bien renforcer votre discipline principale (orientation du Master résolument monodisciplinaire) ou compléter vos connaissances dans d'autres domaines de votre choix.

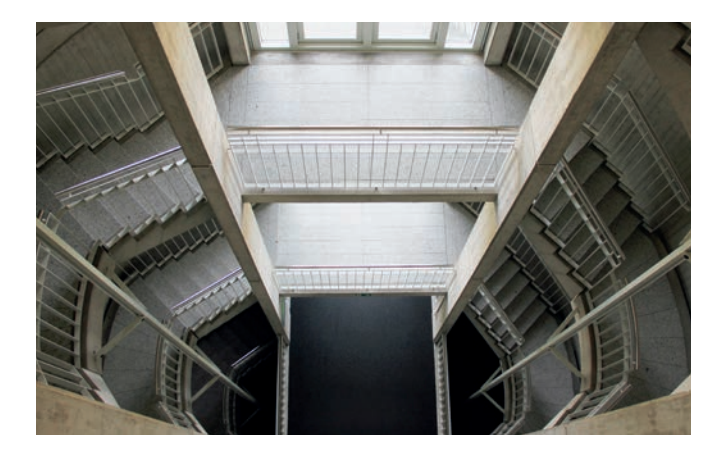

### Schéma du Master ès Lettres avec spécialisation à 120 crédits

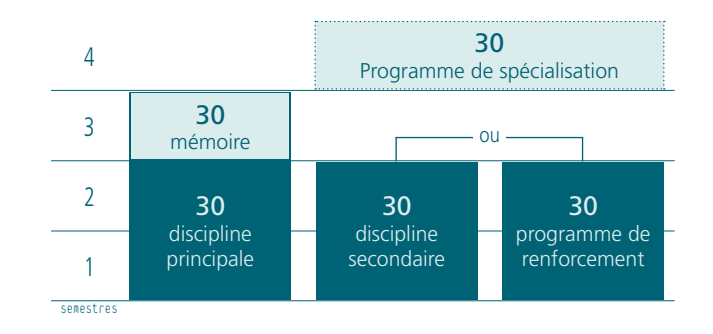

### Schéma du Master ès Lettres à 90 crédits

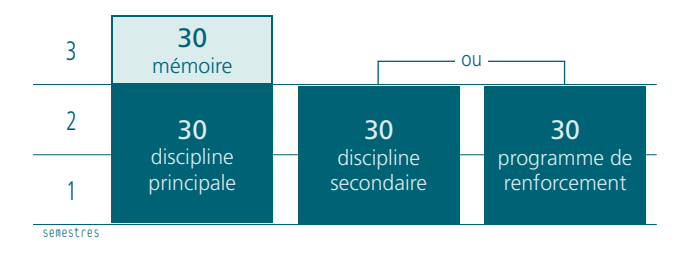

# Lire un plan d'études

Pour réussir votre cursus de Master, vous devez accumuler 90 ou 120 crédits ECTS, selon la structure choisie. Cependant vous ne pouvez pas les obtenir de façon totalement libre et désordonnée; vous devez respecter un programme de formation précis pour chaque discipline : le plan d'études.

Le plan d'études définit les objectifs, le contenu, la structure et la logique de progression du programme d'une discipline. Il garantit la cohérence de votre projet de formation.

#### Les plans d'études sur internet

Les plans d'études de la Faculté des lettres sont réunis sur le site internet de la Faculté: www.unil.ch/lettres. On y accède par plusieurs chemins possibles. Un lien direct sur la page d'accueil, dans la zone *Accès rapides étudiant·e·s*, permet d'y arriver facilement. Vous devez choisir *Plans d'études MA 2015*. Il vous est également possible de vous rendre sur la page des plans d'études par ce chemin:

*> www.unil.ch/lettres > Formations > Master ès Lettres > Master ès Lettres 2015 > Plans d'études*

#### Accès rapides étudiant-e-s

#### Informations générales

- · Inscriptions: reports/suppressions,
- à lire absolument!
- · Formulaires
- · Fiches pratiques & vidéos d'introduction
- · Horaire des cours
- · Calendrier académique
- . A gui s'adresser ?

**Bachelor** 

· Plans d'études

#### **Master**

· Plans d'études MA 2005

- · Plans d'études MA 2015 · Procédure d'inscription
- · Programmes de spécialisation

#### ٠ Faculté **Enrmations**

Vous êtes ici: UNIL > Faculté des lettres

Bachelor ès Lettres V

Master ès Lettres ^

#### Master ès Lettres 2015  $\triangle$

Règlement, directives. formulaires Plans d'études

**Disciplines externes** 

Master ès Lettres 2005 V

Spécialisations du Master ès Lettres V Master à temps partiel Conditions d'admission Procédure d'inscription Attestation de crédits Equivalence Licence/MA

Master en humanités numériques V

En 2015, la Faculté des lettres a restructuré son cursus de Master. Les plans d'études issus de cette réforme sont appelés Plans d'études MA 2015. Ce sont ceux qui vous concernent.

Sur la page qui leur est consacrée, les plans d'études disciplinaires sont classés par ordre alphabétique. Il y a deux modes de présentation des plans d'études:

- Un clic sur la structure du plan d'études ouvre un document PDF qui présente de façon graphique l'armature de base du programme de la discipline. Une vue de la structure permet donc d'avoir une connaissance rapide de la logique organisationnelle du plan. L'ensemble se décompose en plusieurs éléments constitutifs: les modules.
- Vous pouvez passer ensuite à la vue détaillée du plan d'études de la discipline, qui présente, pour chaque module, la liste des enseignements qui y sont intégrés. Les modules sont signalés par les mêmes codes et les mêmes intitulés que ceux présentés dans la structure du plan d'études.

#### Le détail d'un plan d'études

Lorsque vous cliquez sur le lien du plan d'études, vous ouvrez un document PDF généré de façon dynamique (le plan d'études que vous consultez reflète ainsi les éventuels changements qui peuvent intervenir au début de chaque semestre).

La présentation d'un plan complet respecte toujours la même organisation.

Le document s'ouvre par une table des matières qui énumère la liste des modules et des sous-modules composant le programme de la discipline (avec des numéros de page); vous pouvez ainsi aller facilement à l'élément du plan d'études qui vous intéresse.

Après un bref rappel sur la structure du cursus de Master et sur la répartition des crédits par rapport aux deux variantes proposées (90 ou 120 crédits), vous trouvez un texte présentant les domaines et les objets d'études ainsi que les objectifs de formation de la discipline.

Puis vient la section consacrée aux enseignements. Un texte récapitule les conditions de réussite du programme de la discipline et liste les modules qui le composent.

Chaque module est ensuite signalé par un code et par un intitulé qui en précise la thématique ou le domaine d'études. Le code d'un module commence par une abréviation qui signale à quel type de cursus il est rattaché, en l'occurrence «MA» pour le cursus de Master. Il contient ensuite l'abréviation de la discipline. Il donne enfin, par une numérotation hiérarchique, la place qu'occupe le module dans le programme de la discipline.

La composition du module est représentée par deux tableaux : l'un donne la liste des enseignements, l'autre la liste des évaluations qui leur sont associées.

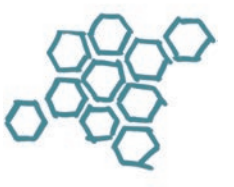

Le tableau des enseignements est précédé d'un petit texte qui explique la façon dont les crédits du module seront acquis. Chaque enseignement occupe une ligne du tableau. On y trouve différentes indications: l'intitulé de l'enseignement [1], le nom de l'enseignant responsable [2], la charge horaire hebdomadaire [3], le type d'enseignement (cours, séminaire, cours-séminaire, travaux pratiques, exercices, stage) [4], le caractère optionnel ou obligatoire de celui-ci [5], le semestre où il est donné (automne, printemps ou annuel) [6] et le nombre de crédits attribué [7] (relatif à la charge de travail exigée de la part de l'étudiant).

Le tableau des évaluations liste les prestations associées aux enseignements que l'étudiant doit réaliser. Le plus souvent, chaque enseignement reçoit une évaluation qui lui est propre; dans ce cas, l'intitulé de l'évaluation est identique à celui de l'enseignement. Cependant il existe des évaluations liées à plusieurs enseignements: on parle alors d'«évaluations intégratives», en ce sens qu'elles sont intégrées à un ensemble d'enseignements.

## un exemple: le français moderne

#### MA-FMOD-A15 - EXAMEN ÉCRIT EN FRANÇAIS MODERNE **Maîtrise / Obligatoire / Crédits: 5.00 / Mode d'évaluation: Evaluation à crédits**

L'étudiant s'inscrit à l'enseignement de son choix et se présente à l'examen écrit qui lui est associé.

**N.B.** Si l'étudiant choisit un enseignement en « Poétique et esthétique », il ne pourra choisir plus qu'un seul enseignement dans ce domaine, soit dans le module MA-FMOD-A20, soit dans le module MA-FMOD-A25. Si l'étudiant choisit un enseignement en « Littérature et histoire de la culture », il ne pourra choisir plus qu'un seul enseignement dans ce domaine, soit dans le module MA-FMOD-A40, soit dans le module MA-FMOD-A45. Si l'étudiant choisit un enseignement en « Littérature romande et francophone », il ne pourra choisir plus qu'un seul enseignement dans ce domaine, soit dans le module MA-FMOD-A50, soit dans le module MA-FMOD-A55.

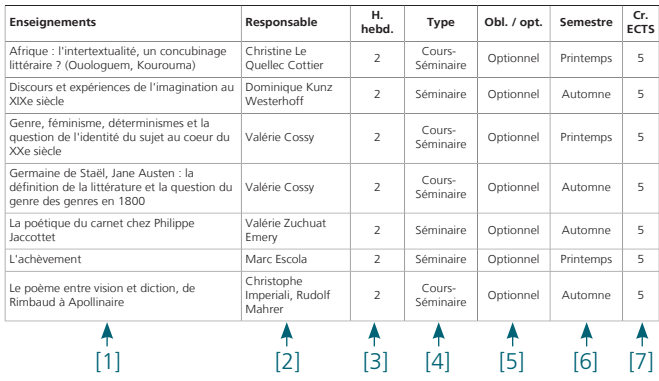

On peut considérer la valeur du crédit ECTS de deux façons: d'une part, comme une unité de mesure du volume de travail de l'étudiant, qui s'applique non seulement à la présence aux cours mais aussi à toutes les prestations qu'il est amené à réaliser; d'autre part, comme un point que l'étudiant doit acquérir dans la validation de son parcours et qu'il reçoit après avoir réussi le travail qui lui a été demandé. Les valeurs indiquées dans le tableau des enseignements correspondent à la première définition du crédit; celles du tableau des évaluations à la seconde.

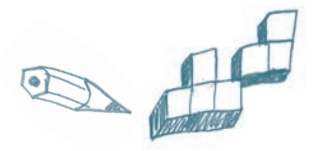

#### Typologie des enseignements

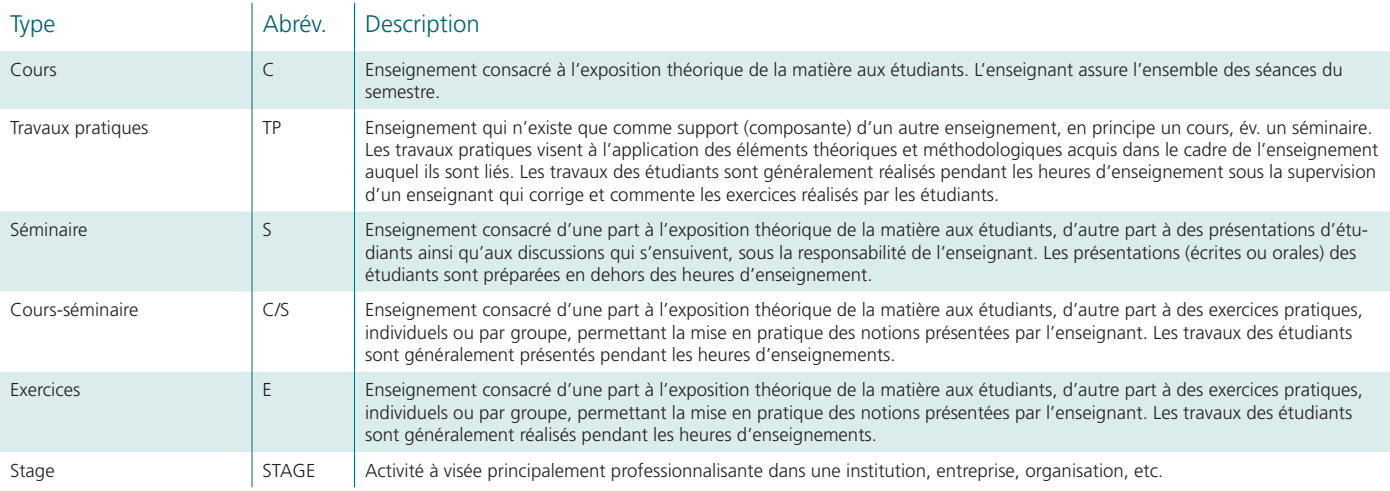

#### Les types d'évaluation

Une évaluation permet de vérifier l'acquisition des connaissances et des compétences liées aux enseignements. On distingue deux types d'évaluation: les examens et les validations. En toute fin d'études intervient encore un troisième type d'évaluation, un peu particulier, le mémoire de master.

#### Les examens

Les examens se déroulent en session et donnent lieu dans tous les cas à l'attribution d'une note. Ils sont oraux ou écrits.

#### Les validations

Les validations s'effectuent pendant les périodes de cours. Elles peuvent correspondre à un contrôle continu, à une présentation orale, à un travail écrit, etc. Les validations peuvent être notées ou non notées. Une validation notée est réussie dans le cas où la note est égale ou supérieure à 4.00. Les validations non notées admettent deux appréciations: réussite ou échec.

#### La typologie des évaluations

Dans les plans d'études, la modalité de l'évaluation est indiquée par l'une des abréviations ci-contre :

### typologie des évaluations

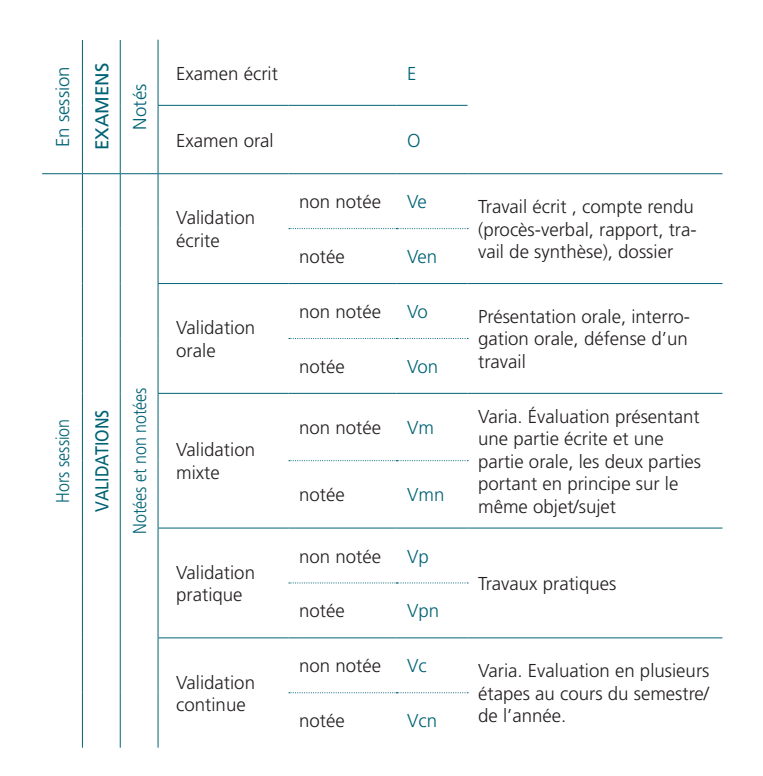

# Constituer son horaire de cours

Pour consulter l'horaire des cours, il est utile d'avoir sous les yeux le plan d'études de la discipline. Le plan d'études liste pour chaque module les enseignements qui le composent mais n'indique pas l'horaire. Il vous donne cependant un premier aperçu de l'offre des cours.

Le meilleur moyen d'accéder à l'horaire des cours est de passer par la page d'accueil du site internet de la Faculté des lettres: www.unil. ch/lettres.

Dans la colonne de droite, vous avez une zone appelée *Accès rapides étudant·e·s*. Cliquez sur le lien *Horaire des cours*. Vous arriverez directement sur la page des horaires. Vous trouverez la liste de toutes les disciplines de notre Faculté ainsi que les disciplines externes empruntées à nos facultés partenaires. L'ordre dans lequel les disciplines se présentent n'est pas l'ordre alphabétique, mais l'ordre «protocolaire» de la Faculté.

Cliquez sur la discipline dont vous souhaitez consulter l'horaire (sur le signe  $\equiv$  à gauche du nom de la discipline). Votre clic va ouvrir la liste de tous les programmes rattachés à la discipline. Attention: le programme de renforcement se trouve sous la rubrique *Pluridiscipline*.

Cliquez sur le signe  $\equiv$  du programme disciplinaire visé. Le plan d'études d'une discipline principale ou secondaire du cursus de Master est intitulé ainsi: MA - Nom de la discipline (2015 ->).

Le plan d'études que vous avez sélectionné apparaît en haut de la page. Vous pouvez afficher l'horaire des cours qui lui correspond ou ajouter à votre sélection le choix d'un plan d'études d'une autre discipline. Si vous avez sélectionné plusieurs plans d'études, vous pouvez en supprimer un en cliquant sur le signe  $\equiv$  situé à la droite de l'intitulé du plan d'études.

Il y a deux façons principales de consulter l'horaire: soit de façon globale pour l'ensemble de l'année, soit en choisissant un semestre (automne ou printemps).

Dans un premier temps, nous vous recommandons de prendre connaissance de votre horaire sur l'année par un clic sur l'icône de la *Structure de l'étape*, qui se présente sous la forme d'un organigramme vert-turquoise ... Ce mode d'affichage reprend la structure des plans d'études et énumère, pour chaque module, les enseignements qui le composent. La liste des cours s'affiche par un clic sur l'intitulé du module. Pour connaître ensuite les informations factuelles de chaque cours, cliquez sur l'intitulé de l'enseignement: une fiche descriptive va s'ouvrir avec toutes les indications relatives au jour, à l'horaire, au bâtiment, à la salle, à l'enseignant ou aux enseignants; vous y trouverez encore notamment une présentation des objectifs et du contenu du cours.

Vous pouvez ensuite consulter votre horaire par rapport à un semestre particulier. Pour cela, vous disposez de trois modes d'affichage :

• Le mode d'affichage Horaire HTML présente une répartition des cours selon les jours de la semaine. On trouve pour chaque

### 3 Guides pratiques

enseignement les informations factuelles habituelles: jour, horaire, code de module, enseignant responsable, bâtiment et salle.

- Le mode Version PDF distribue les enseignements par jour de la semaine dans un emploi du temps offrant une vue synoptique des cours avec une mention de l'enseignant et de la salle.
- L'option Liste des cours énumère simplement par ordre alphabétique les enseignements des plans d'études sélectionnés. Les informations factuelles de chaque cours (jour, heure, bâtiment, salle, enseignant) s'obtiennent par un clic sur l'intitulé de l'enseignement.

Nous vous recommandons de visionner la vidéo explicative sur la constitution de l'horaire des cours en vous rendant sur la page d'accueil de notre site internet: dans la zone *Accès rapides étudant·e·s*, cliquez sur *Fiches pratiques & vidéos d'introduction*.

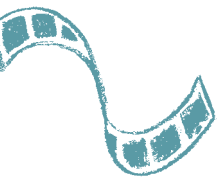

#### UNE FAÇON EFFICACE DE COMPOSER SON HORAIRE

Sélectionnez la discipline dont vous souhaitez consulter l'horaire. Ouvrez l'affichage en structure de l'étape dans un onglet de votre navigateur internet. Ouvrez parallèlement l'horaire de type «emploi du temps» par un clic sur l'icône «Version PDF»; imprimez le fichier PDF. Repérez dans l'affichage en «structure de l'étape» les cours qui vous intéressent, puis mettez-les en évidence dans votre emploi du temps imprimé.

#### LES CHEVAUCHEMENTS DE COURS

Étant donné le grand nombre de disciplines proposées en Lettres, il est impossible pour l'administration d'organiser un horaire des cours qui soit dépourvu de chevauchements. Ainsi chaque étudiant peut être confronté à la situation où des cours ont lieu en même temps. Nous préconisons dans ce cas que les étudiants suivent les cours en alternance: un cours une semaine, l'autre la semaine d'après, et ainsi de suite.

Les séances manquées pourront être rattrapées grâce aux notes de cours de vos camarades. La consultation régulière des ouvrages mentionnés dans la bibliographie du cours est également un bon moyen de se maintenir à flot.

Les enseignants ont l'habitude de ce genre de situation: ils ne vous tiendront pas rigueur de votre absence une fois sur deux si vous en donnez le motif.

Cela dit, les conflits d'horaires concernent davantage les étudiants de Bachelor que ceux de Master.

# S'inscrire aux enseignements et aux évaluations

L'inscription en ligne aux enseignements et aux évaluations est un geste administratif capital pour les étudiants. Il est de la plus haute importance que vous l'accomplissiez dans les délais et de manière correcte.

Vous devez vous inscrire à chaque enseignement que vous suivez. L'inscription aux enseignements vous permet de figurer sur la liste de classe de vos enseignants. Vous aurez ainsi accès à toutes les ressources électroniques associées au cours et pourrez, le cas échéant, être aisément contacté par e-mail par vos enseignants.

L'inscription aux évaluations est nécessaire pour l'obtention des crédits qui sanctionnent la réussite du programme de chaque discipline. En l'absence de cette inscription, votre enseignant ne peut pas enregistrer le résultat du travail que vous avez fourni; aucune note ne pourra être saisie, aucun crédit ne pourra vous être accordé, vous serez donc bloqué dans votre progression. Il est donc primordial que vous vous inscriviez aux évaluations rattachées aux enseignements que vous suivez. Par ailleurs, l'inscription aux évaluations a un rôle essentiel pour la constitution de votre supplément au diplôme, celui-ci étant un récapitulatif des résultats acquis pendant votre cursus. Vos inscriptions donnent un aperçu des thématiques et des problématiques sur lesquelles vous avez travaillé durant vos études; elles

rendent compte ainsi de votre parcours particulier dans la structure générale du diplôme de Master.

La nécessité d'une double inscription, c'est-à-dire d'une inscription qui s'applique à la fois aux enseignements et aux évaluations, s'explique en Lettres par le fait que certaines évaluations se rapportent à plusieurs enseignements. En effet, tous les enseignements ne sont pas forcément évalués pour eux-mêmes. Certains d'entre eux sont associés avec d'autres enseignements pour recevoir une évaluation conjointe, qu'on appelle «intégrative» du fait qu'elle porte sur un ensemble de cours.

Les inscriptions aux enseignements sont rattachées aux semestres; les inscriptions aux évaluations aux sessions d'examens. Autrement dit, quand vous vous inscrivez à un enseignement, vous déclarez le suivre à un semestre bien précis; quand vous vous inscrivez à une évaluation, vous visez un résultat pour la session d'examens qui clôt le semestre où l'enseignement est donné.

#### Les délais

L'inscription aux enseignements et aux évaluations n'est possible que dans un temps limité. Ainsi l'accès à l'inscription n'est ouvert que pendant les quatre premières semaines de chaque semestre. Une fois ce délai passé, il est encore possible de s'inscrire tardivement pendant deux semaines, moyennant le paiement d'une taxe de 200 francs. Au-delà des six premières semaines du semestre, plus aucune inscription n'est acceptée.

### 3 Guides pratiques

La désinscription aux enseignements et aux évaluations, elle aussi, n'est possible que dans un temps limité. Ainsi l'accès à la désinscription n'est ouverte que pendant les six premières semaines de chaque semestre. Une fois passé ce délai, plus aucune désinscription n'est possible, excepté durant une courte période entre les sessions d'examens d'été et d'automne.

Inscrivez-vous, au début du semestre, à chaque enseignement que vous suivez. Attention: l'inscription à un enseignement annuel doit être répétée au début du semestre de printemps.

En ce qui concerne les évaluations, faites la différence entre les enseignements semestriels et les enseignements annuels:

- L'inscription à l'évaluation d'un enseignement semestriel doit être effectuée le semestre même où l'enseignement est donné. Ainsi, par exemple, si l'enseignement est donné uniquement en automne, n'attendez pas le semestre de printemps pour vous y inscrire, car vous n'en aurez plus la possibilité, et perdrez donc l'occasion d'acquérir les crédits fixés pour cet enseignement.
- Il en va différemment des évaluations associées à des enseignements annuels. En principe, les inscriptions aux évaluations annuelles s'effectuent au début du semestre de printemps. C'est pourquoi vous n'avez pas, dans la grande majorité des cas, la possibilité de vous inscrire à l'évaluation d'un enseignement annuel au semestre d'automne.

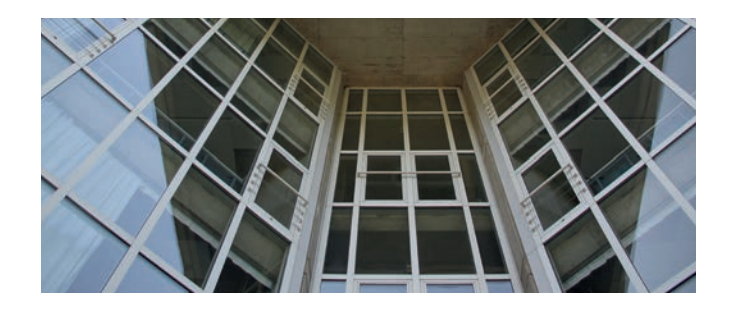

#### La marche à suivre pour l'inscription

Pour procéder à l'inscription aux enseignements et aux évaluations, partez de la page d'accueil du site internet de la Faculté des lettres: www.unil.ch/lettres.

Nous vous rappelons qu'une séance d'information détaillée sur le sujet a lieu la deuxième semaine du semestre d'automne.

Dans la zone *Accès rapides étudiant·e·s* située à droite de la page d'accueil figure un lien vous renvoyant à la page d'accès aux inscriptions en ligne. Celle-ci peut également être trouvée en suivant ce chemin:

*> www.unil.ch/lettres > Vous êtes… > Etudiant·e·s > Cours et examens*

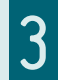

Attention, comme expliqué plus haut, l'accès n'est ouvert que pendant les quatre premières semaines du semestre.

Pour ouvrir la page d'inscription, vous aurez besoin du nom d'utilisateur et du mot de passe de votre compte de messagerie @unil.ch. Une fois la page affichée, vous trouverez un tableau vous proposant d'une part l'inscription aux enseignements, d'autre part l'inscription aux évaluations. Chaque discipline de votre cursus est représentée: vous devez procéder aux inscriptions discipline par discipline, tant pour les enseignements que pour les évaluations.

Une inscription à une évaluation peut être supprimée par l'étudiant dans les six premières semaines du semestre. Pour les validations uniquement, l'enseignant peut choisir de ne pas enregistrer de résultat dans le but d'accorder un délai supplémentaire à l'étudiant pour la réalisation de son travail. Pour cela, l'étudiant doit avoir préalablement adressé une demande écrite à l'enseignant. Dans ce cas, l'inscription à une validation qui n'a pas reçu de résultat à la session prévue initialement est automatiquement reconduite à la session suivante.

Le retrait d'une évaluation est accordé pour de justes motifs (par exemple sur présentation d'un certificat médical). Dans ce cas, aucun résultat n'est enregistré (il n'y a donc aucun échec), et l'inscription est reconduite automatiquement à la session suivante.

La procédure détaillée de l'inscription en ligne est présentée dans une vidéo explicative disponible sur le site internet de la Faculté des lettres (à partir de la zone *Accès rapides étudant·e·s* de la page d'accueil, lien *Fiches pratiques & vidéos d'introduction*).

#### POUR ALLER PLUS LOIN

Toutes les procédures et les dispositions relatives à l'inscription aux évaluations ainsi que les questions de report, suppression et retrait sont détaillées dans la Directive 0.19 du Décanat relative à l'inscription aux évaluations.

Vous n'avez pas besoin de vous inscrire au mémoire. Ce n'est qu'au moment du dépôt du mémoire que celui-ci sera inscrit dans votre dossier académique. Jusque-là, vous travaillez directement sous le contrôle de votre directeur.

Il convient de déterminer ensuite à quelle session vous allez le défendre. Pour chaque session d'examen, le calendrier administratif de la Faculté des lettres fixe l'échéance pour le dépôt des mémoires. C'est à cette date que vous devez déposer votre travail en quatre exemplaires: vous remettrez l'un directement à votre directeur, un deuxième à votre expert et déposerez les deux derniers au secrétariat des étudiants. Ils y seront conservés jusqu'à votre défense ; en cas de réussite, un exemplaire sera transmis aux archives de votre section, l'autre rejoindra les archives des mémoires conservées par la Bibliothèque cantonale et universitaire.

En même temps que votre mémoire, vous devrez remettre au secrétariat des étudiants trois formulaires: une demande de grade, un formulaire relatif à la discussion du mémoire et un dernier en lien avec le code de déontologie de l'UNIL. Ces formulaires sont disponibles sur le site web de la Faculté: *Accès rapides étudant·e·s > Informations générales > Formulaires*.

Enfin, sachez que vous pouvez bénéficier, en cas de nécessité, d'un délai supplémentaire pour le dépôt de votre mémoire. En effet, votre directeur peut fixer une date plus tardive que celle prévue par le

calendrier administratif de la Faculté. Il doit communiquer cette date directement au secrétariat des étudiants.

# S'inscrire à un programme de spécialisation

L'inscription à un programme de spécialisation s'effectue durant le Master. Vous n'avez pas besoin de choisir entre un programme à 90 crédits ou à 120 crédits, ni de choisir votre programme de spécialisation au moment de votre demande d'admission ou de transfert en Master. Tous les étudiants sont inscrits initialement au Master à 90 crédits et c'est ensuite, lors de leur premier semestre de Master ou plus tard, qu'ils peuvent s'inscrire à une spécialisation et passer ainsi à un cursus à 120 crédits.

L'inscription doit être demandée directement au secrétariat des étudiants ou par e-mail à l'adresse info-lettres@unil.ch. Elle peut être demandée dès le premier semestre du Master. Au moment de l'inscription, vous devez avoir terminé le programme de mise à niveau, le cas échéant. Après le dépôt de votre mémoire, vous ne pouvez plus vous inscrire à un Master à 120 crédits; vous devrez terminer le Master à 90 crédits et pourrez ensuite suivre un programme de spécialisation sous la forme d'une attestation de 30 crédits.

Si l'inscription à un programme de spécialisation a lieu pendant les quatre premières semaines du semestre, vous pourrez directement
### Guides pratiques 3

vous inscrire aux enseignements et aux évaluations et commencer à suivre votre spécialisation. Sinon, vous devrez attendre le début du semestre suivant pour débuter le programme.

Il faut encore noter que certains programmes sont ouverts à tous les étudiants de la Faculté, alors que d'autres sont réservés aux étudiants de certaines disciplines. Veuillez consulter la description du programme sur le site internet de la Faculté pour vérifier les conditions d'admission: www.unil.ch/lettres/spec.

Une fois que vous êtes inscrit à un Master à 120 crédits, vous pouvez choisir dans quel ordre vous terminerez vos différents programmes: vous pouvez défendre votre mémoire d'abord et terminer votre spécialisation plus tard, terminer la spécialisation d'abord et défendre votre mémoire ensuite, ou terminer les deux en même temps. Dans tous les cas, votre diplôme sera réussi uniquement lorsque vous aurez tout terminé.

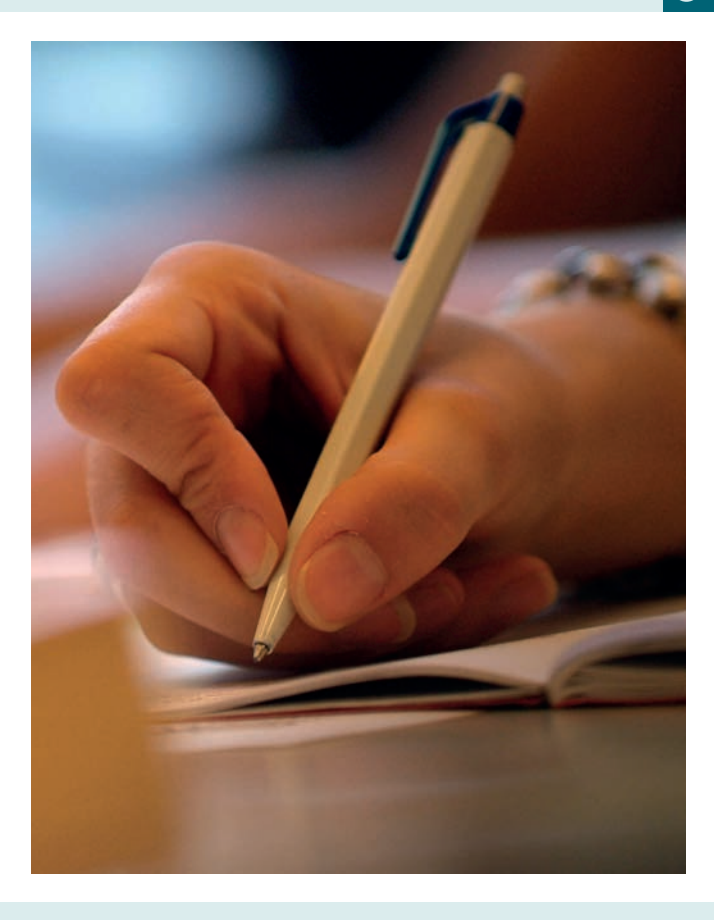

### Votre espace MyUNIL

Selon le Centre informatique de l'UNIL, «MyUNIL est un bureau virtuel, adaptatif, donc dynamique, personnalisé, proposant un accès unifié à diverses sources d'information et services, permettant d'interagir avec d'autres personnes, applications ou contenus pertinents et intégrant les activités administratives et académiques».

Vous avez accès à MyUNIL par l'adresse internet my.unil.ch. Vous aurez besoin du nom d'utilisateur et du mot de passe de votre adresse e-mail @unil.ch pour ouvrir votre bureau virtuel.

Dans MyUNIL, vous retrouverez votre agenda, votre messagerie, vos descriptifs et supports de cours. Vous pourrez prendre connaissance de votre dossier académique (et notamment de vos notes d'examen), de vos données administratives (comme l'attestation d'inscription au semestre), de vos horaires d'examen et de vos données Campus Card. Vous pouvez également vous abonner à différents canaux d'actualités. Pour l'exploration de toutes les possibilités offertes par MyUNIL, veuillez-vous rendre sur le blog informatif de MyUNIL :

#### *> www.unil.ch/infomyunil*

Nous allons nous concentrer ici sur les fonctionnalités relatives à vos cours et à votre cursus académique.

Prenez garde au fait qu'aucune inscription, report ou suppression ne s'effectue sur MyUNIL. Il s'agit avant tout d'un espace de consultation, non d'une interface d'inscription. C'est le site internet de la

Faculté des lettres qui vous donne accès à l'inscription aux enseignements et aux évaluations (voir les sections précédentes du présent quide).

### L'application «Cours»

Tous les cours auxquels vous vous êtes inscrit officiellement sur le site internet de la Faculté des lettres apparaissent dans MyUNIL. L'application *Cours* (icône du mortier des diplômés américains) dans la barre de navigation de premier niveau) vous permet d'avoir une vue d'ensemble des cours auxquels vous êtes inscrit. La liste de vos cours apparaît dans le menu de gauche. Vous pouvez retrouver le descriptif de chaque cours par un clic sur l'intitulé de celui-ci: une fiche s'ouvre à droite présentant l'objectif, le contenu, les prérequis, le mode d'évaluation et parfois la bibliographie du cours. Dans le menu *Documents* vous avez à votre disposition les documents du cours en format PDF, le cas échéant. Le jour, l'horaire, les intervenants et la salle du cours sont rappelés dans le menu *Séances*. L'accès à l'espace de cours Moodle est également possible à partir de cet affichage.

Vous pouvez afficher vos cours comme dans un agenda grâce à l'application *Calendrier* située dans la barre de navigation de premier niveau. Vous retrouverez tous les cours auxquels vous vous êtes inscrit répartis sur les jours de la semaine.

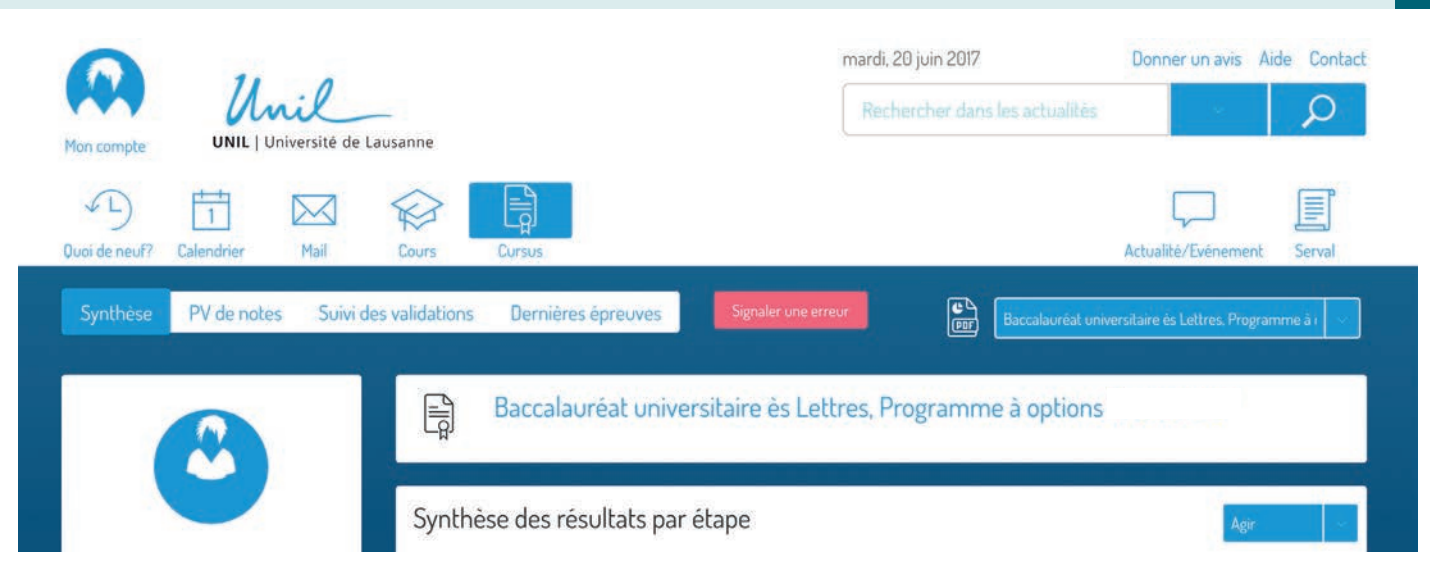

### L'application «Cursus»

La synthèse de votre cursus académique ainsi que tous vos PV de résultats sont disponibles dans l'application *Cursus*.

En cliquant sur la rubrique *Synthèse* à gauche de la barre de menu, vous pourrez afficher l'état actuel de votre cursus académique, avec les résultats (notes, appréciations «Réussi» ou «Échoué», crédits acquis) et les inscriptions de vos sessions d'examens précédentes ainsi que les inscriptions aux enseignements et aux évaluations du semestre en cours.

Vous ne pouvez consulter qu'un programme d'études à la fois. Sélectionnez votre programme d'études à partir du menu déroulant bleu azur situé en haut à droite du cadre bleu marine: vous pouvez choisir une discipline particulière ou le programme à options. La

### 3 Guides pratiques

sélection affiche votre plan d'études avec les modules que vous avez validés ou qui sont en cours de validation. Vous avez le choix ensuite de développer le contenu de tous les modules du plan d'études ou seulement d'un ou de plusieurs modules particuliers. Pour faire apparaître le contenu de tous les modules, cliquez sur la case *Tous*; pour un ou plusieurs modules particuliers, cliquez sur la ou les cases correspondantes. Puis cliquez sur le menu *Agir*: la possibilité vous est offerte de parcourir soit les inscriptions aux évaluations (examens et validations) avec l'option *Voir épreuves*, soit les inscriptions aux enseignements avec l'option *Voir enseignements*. Il n'est pas possible d'afficher l'un à côté de l'autre dans la même fenêtre les évaluations et les enseignements. Toutefois, en ouvrant un autre onglet ou une autre fenêtre dans votre navigateur, vous parviendrez à mettre en regard les inscriptions aux enseignements et les inscriptions aux évaluations du programme d'études sélectionné.

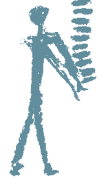

#### POUR ALLER PLUS LOIN

Une vidéo disponible sur le site de la Faculté des lettres donne des explications complémentaires, notamment sur ces points. Elle est accessible par un clic sur le lien *Fiches pratiques & vidéos d'introduction* dans la boîte *Accès rapides étudiant·e·s* de la page d'accueil.

Les résultats de vos examens et de vos validations s'obtiennent à partir de l'affichage *Voir épreuves* du menu *Agir*. Une fois vos évaluations affichées, vous pouvez prendre connaissance des notes de vos examens ou de vos validations, de la réussite ou de l'échec de vos validations ainsi que des crédits acquis par rapport aux sessions d'examens où ces évaluations ont été présentées.

Vous pouvez avoir une vue synoptique de toutes vos inscriptions (passées et présentes) en téléchargeant un fichier PDF situé à gauche du menu déroulant bleu azur listant les programmes auxquels vous êtes inscrit dans votre cursus de Bachelor. Ce fichier PDF a pour avantage de mettre en regard les unes des autres les inscriptions aux enseignements et les inscriptions aux évaluations. Les inscriptions aux enseignements sont disposées dans la colonne *Enseignements*, tandis que les inscriptions aux évaluations se trouvent en face dans la colonne *Epreuves*.

Dans le menu de gauche, où apparaît l'image de votre avatar, vous trouvez le procès-verbal de la session d'examens la plus récente à laquelle vos résultats ont été enregistrés (notes d'examens ou de validations, validations réussies ou en échec). Ce PV contient aussi les résultats de toutes les sessions d'examens antérieures de la première ou de la seconde partie de votre cursus de Bachelor. Attention: vous ne trouverez pas dans votre PV les inscriptions du semestre en cours. Vos PV de résultats sont générés pour chaque discipline à l'issue de la dernière session d'examens à laquelle vous avez participé. C'est donc au moyen de ces PV que vous prendrez connaissance

des résultats officiels de vos examens et de vos validations ainsi que de la réussite des modules ou des étapes constitutifs de votre plan d'études. Nous appelons la production de ces PV la publication des résultats. Celle-ci a lieu à une date précise, qui est indiquée dans le calendrier académique de notre Faculté.

Il est important de surveiller de près l'évolution de votre dossier académique. Si vous avez des doutes par rapport à des inscriptions ou que vous constatez des anomalies dans les résultats saisis, n'hésitez pas à le signaler au secrétariat des étudiants, qui pourra effectuer les vérifications nécessaires et vous fournir des informations complémentaires. Il est primordial d'effectuer ce contrôle rapidement après chaque publication de résultats.

#### VOS HORAIRES D'EXAMEN

Vous les trouverez dans MyUNIL à partir de l'application *Quoi de neuf ?* de la barre de navigation de premier niveau. Cliquez ensuite sur la rubrique *Examens* de la barre d'affichage située juste en dessous. La liste de vos horaires d'examen s'affiche.

Vous pouvez aussi prendre connaissance de l'horaire de vos examens au moyen de l'application *Calendrier*. Vos examens apparaîtront en rouge dans la grille horaire de votre agenda électronique. Pour les repérer plus facilement, privilégiez le mode d'affichage par mois dans la barre de navigation. Sélectionnez ensuite janvier, juin ou septembre, selon la session que vous visez. Cliquez sur l'intitulé de l'examen en rouge, et vous aurez accès aux informations détaillées de celui-ci (heure de passage, bâtiment et salle, nom de l'examinateur).

### Vos données administratives

Vous pouvez afficher vos données administratives en cliquant sur votre avatar et en choisissant le sous-menu *Mes données administratives*. Cet affichage vous permet de vérifier les informations générales inscrites dans votre dossier d'étudiant. La plus importante d'entre elles est votre adresse postale, car elle est utilisée par différents services pour l'envoi des documents concernant vos études. Si vous changez d'adresse dans le courant de vos études, c'est ici que vous devez le signaler (en cliquant sur le bouton rouge *Signaler une erreur*).

Dans le menu de gauche, vous trouverez en fichier PDF votre attestation d'immatriculation pour le semestre courant. Ce document est émis chaque semestre, une fois que le paiement de votre taxe d'immatriculation a été reçu. C'est la seule attestation officielle prouvant votre statut d'étudiant.

### Votre Campus Card

Vous trouverez aussi dans MyUNIL les informations relatives à votre Campus Card. Pour les afficher, cliquez sur l'application *Mon compte* du menu d'utilisateur, puis sur *Ma campuscard*. Si vous utilisez votre carte comme porte-monnaie électronique, vous pouvez en consulter le solde ainsi que les dernières transactions que vous avez effectuées. En cas de perte, veillez à bloquer votre carte dans le menu de gauche.

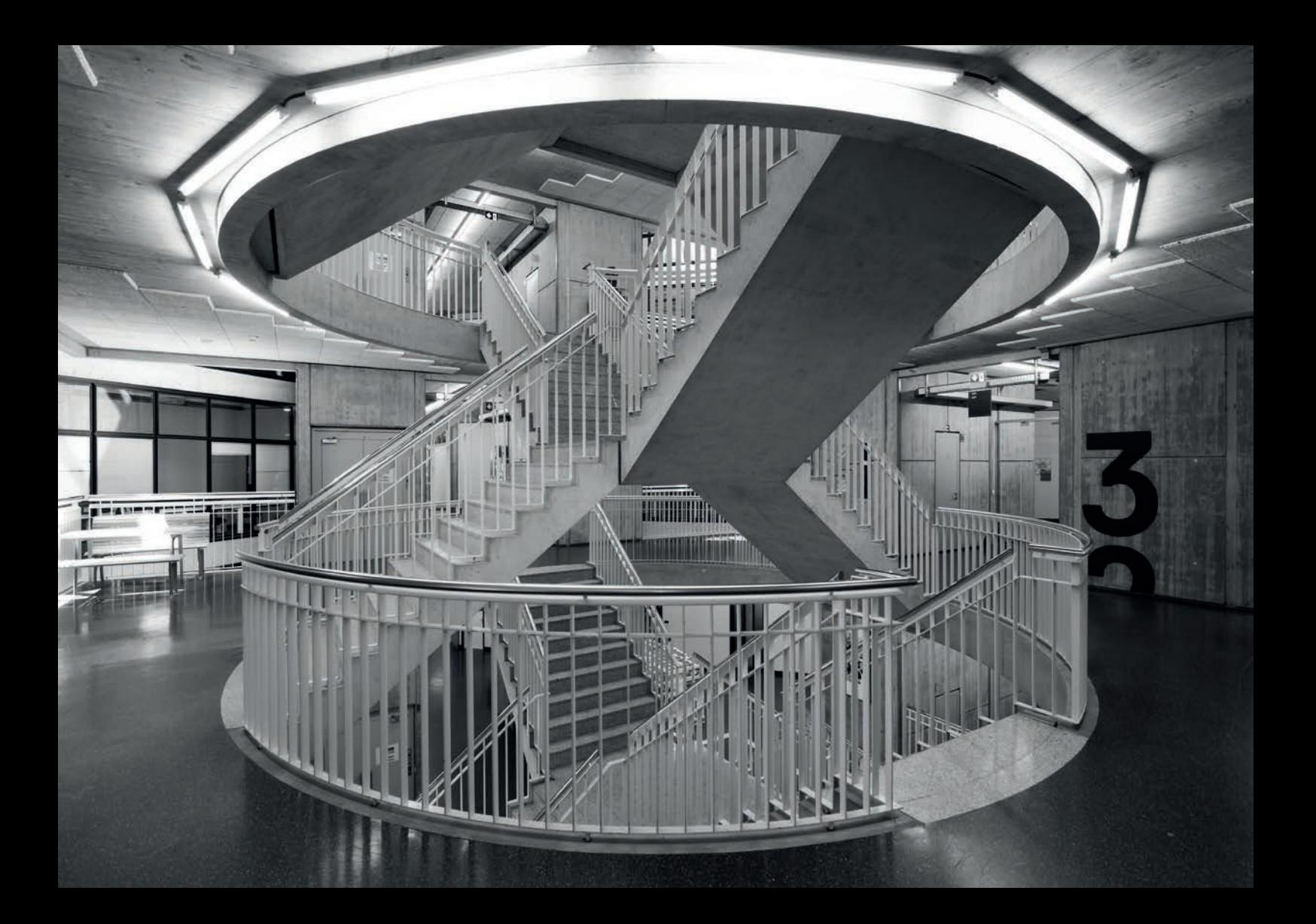

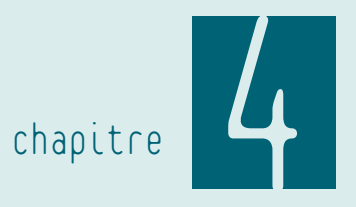

# À connaître absolument

### Les documents réglementaires, à quoi servent-ils ?

Lorsque l'on parle de documents «réglementaires», on fait référence à tous les textes publiés par une autorité reconnue de l'UNIL qui fixent un cadre à respecter. À l'UNIL (hors Faculté des lettres), les textes réglementaires les plus importants sont:

- la Loi sur l'Université de Lausanne (LUL), qui émane du Conseil d'État et qui fixe les grands principes du fonctionnement de l'UNIL,
- le Règlement d'application de la Loi sur l'Université de Lausanne (RLUL), qui émane du Conseil d'État et qui réglemente l'application pratique des dispositions prévues par la LUL,
- le Règlement général des études de Bachelor et de Master (RGE), qui émane du Conseil de l'Université et qui fixe pour toutes les facultés des grands principes et des règles communes en matière de cursus d'études.

La Faculté des lettres a également émis un certain nombre de textes réglementaires, qui servent principalement à s'assurer que les conditions d'études sont les mêmes pour tous les étudiants. Les textes réglementaires qui concernent les études de Master en Faculté des lettres sont les suivants:

• le Règlement d'études du Master ès Lettres (REMA), qui fixe toutes les dispositions permettant de gérer le parcours en Master d'un étudiant de la Faculté des lettres, en particulier les conditions de réussite,

• les Directives du Décanat ou de la Faculté, qui fixent dans le détail les procédures à respecter dans des situations précises, par exemple pour l'inscription aux enseignements, aux évaluations, etc.

Il est dans votre intérêt de prendre connaissance des textes réglementaires qui vous concernent. En effet, le règlement d'un cursus est réputé connu de tout étudiant qui y est inscrit. Il n'est donc pas possible de faire valoir, en cas de problème, une méconnaissance des règles en vigueur.

Prendre connaissance des textes réglementaires vous permet également de vous rassurer quant à la justesse des gestes administratifs que vous êtes amené à réaliser tout au long de vos études. En Faculté des lettres, il n'est pas rare de voir se côtoyer dans un même auditoire pour suivre le même enseignement des étudiants inscrits dans des plans d'études différents, voire des facultés différentes, et qui sont donc soumis à des exigences qui peuvent également varier. En matière administrative, se fier uniquement à ses camarades de cours peut se révéler problématique, en particulier si des informations vous sont données en toute bonne foi mais qu'elles ne correspondent pas à votre propre situation d'études.

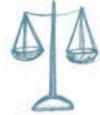

### Les conditions de réussite du Master

Pour réussir votre Master, vous devez acquérir 90 crédits, respectivement 120 crédits pour un Master avec spécialisation. Les résultats n'entrent pas dans une moyenne et aucune autre forme de compensation n'est prévue. Vous devez donc impérativement réussir chacune des évaluations prévues.

Pour les programmes de 30 crédits correspondant aux programmes disciplinaires ou au programme de spécialisation, les plans d'études indiquent toutes les évaluations obligatoires et optionnelles auxquelles vous devez vous présenter. En cas d'échec à une évaluation, vous devez vous présenter à une seconde et ultime tentative. Seul le résultat de cette seconde tentative est pris en compte: en cas de réussite, les crédits sont acquis; en cas d'échec, vous vous trouvez en échec définitif dans le programme en question. S'il s'agit d'un programme disciplinaire, vous pouvez changer de discipline, à condition d'avoir encore assez de temps pour terminer le programme en question. Si l'échec définitif concerne un programme de spécialisation, vous devez renoncer au Master à 120 crédits.

Les règles sont différentes dans le programme de renforcement: en cas d'échec à la première tentative d'une évaluation, vous pouvez choisir entre vous présenter à une seconde tentative ou changer d'enseignement; en cas d'échec à la seconde tentative, vous ne pourrez plus acquérir ces crédits et devez simplement changer d'enseignements. La seule limite est donc la durée : vous devez acquérir 30 crédits avant la fin de votre Master.

Enfin, le mémoire de Master est réussi si vous obtenez une note égale ou supérieure à 4.00. Vous disposez là aussi de deux tentatives pour obtenir ce résultat. Un échec à la seconde tentative provoque l'échec définitif au Master.

### Les délais d'études

Pour un étudiant à plein temps, la durée du Master est de 3 semestres pour un programme de 90 crédits ou 4 semestres pour 120 crédits. Il s'agit de durées minimales. Le règlement d'études (voir REMA, art. 9) prévoit un maximum de 5 semestres pour un Master à 90, respectivement 6 semestres pour un Master à 120 crédits. Cela signifie que vous n'avez pas besoin de demander de prolongation tant que vous ne dépassez pas ces durées. Si vous êtes inscrit comme étudiant à temps partiel, les durées maximales sont de 8 semestres pour un Master à 90 crédits, 10 pour un Master à 120 crédits.

Si vous êtes soumis à une mise à niveau préalable [voir chapitre 3, sous *Les conditions de réussite des programmes de mise à niveau*], vous disposez d'une durée définie pour celle-ci. Le compteur est remis à zéro lorsque vous avez terminé la mise à niveau et que vous débutez le Master.

Lorsque vous arrivez au dernier semestre autorisé dans la durée de vos études, vous devez prendre garde à vous inscrire à toutes les évaluations qu'il vous reste à effectuer et à préparer votre mémoire pour le défendre à la fin du semestre. Si vous pensez que vous ne

parviendrez pas à tout terminer dans les temps, un semestre supplémentaire peut vous être accordé sous certaines conditions. Veuillez vous adresser au secrétariat des étudiants ou à un conseiller aux études dès le début du semestre pour connaître les conditions et les démarches à effectuer.

### Le code de déontologie des études universitaires

Outre la Charte de l'Université de Lausanne, document fondateur qui spécifie les valeurs essentielles au travers desquelles l'UNIL définit son identité dans son rapport au savoir et dans ses interactions avec son environnement social, académique et politique ainsi qu'avec les membres de sa communauté, un document essentiel à connaître de tous les étudiants est le Code de déontologie en matière d'emprunts, de citations et d'exploitation de sources diverses (Directive de la Direction 0.3). Ce code fixe les règles de base à respecter pour garantir de la part des membres de la communauté de l'UNIL une utilisation correcte des sources d'information.

Par ailleurs, plusieurs disciplines de la Faculté sensibilisent les étudiants de première année à la problématique de la citation des sources, dont la connaissance est essentielle pour éviter tout soupçon de plagiat, lequel est très lourdement sanctionné à l'UNIL. En cas de doute sur la manière de citer leurs sources, les étudiants sont invités à en parler avec leurs enseignants, qui leur prodigueront aide et conseils.

### Les séjours en mobilité

Tous les étudiants de Master ont la possibilité d'étudier pendant un ou deux semestres dans une autre université. Ces séjours mobilité sont vivement encouragés. Si vous partez pendant la première année du Master, le but de votre séjour sera de suivre des enseignements comptant pour l'une ou l'autre de vos disciplines, pour le programme de renforcement ou pour votre programme de mise à niveau. Durant la deuxième année, votre séjour sera consacré à suivre des enseignements ou effectuer d'autres activités (stage, travail personnel) en lien avec un programme de spécialisation, ou à la rédaction de votre mémoire. Si vous effectuez un Master à 120 crédits et que votre séjour vous permet d'acquérir plus de 30 crédits, vous pouvez envisager un séjour d'une année. Dans les autres cas, votre séjour durera un semestre.

Vous trouvez une liste complète des accords d'échanges depuis la page International du site internet de la Faculté. Attention, pour la plupart des accords d'échange, l'inscription s'effectue en décembre ou en février de l'année académique précédente. Si vous envisagez un séjour durant votre première année, il faudra que vous fassiez les démarches avant d'avoir débuté votre Master.

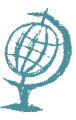

Un PETIT GUIDE PRATIQUE DE LA MOBILITÉ est à votre disposition au secrétariat des étudiants ainsi qu'auprès de la conseillère mobilité. N'hésitez pas à vous en procurer un et à le parcourir.

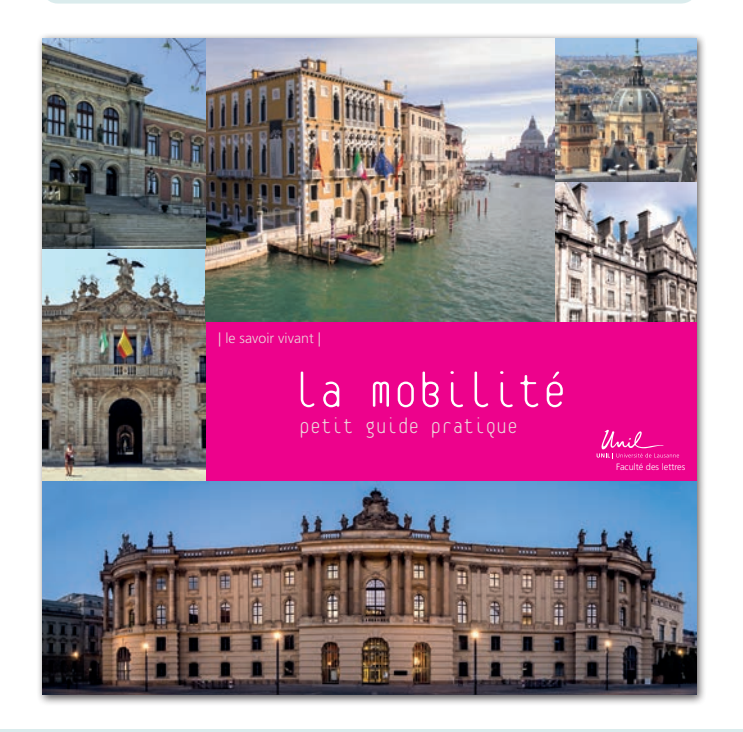

# Les disciplines externes

La Faculté des lettres offre aux étudiants de Master le choix entre dix-sept disciplines. À cela s'ajoutent des disciplines «externes». Il peut s'agir de disciplines offertes par d'autres facultés de l'UNIL ou de branches qui ne sont pas enseignées à Lausanne et qui peuvent être suivies dans d'autres universités romandes. Voici la liste des disciplines proposées dans ce cadre:

#### Université de Lausanne

*Faculté des sciences sociales et politiques*

- Psychologie
- Science politique
- Sciences sociales

*Faculté des géosciences et de l'environnement*

• Géographie

### Université de Genève

*Faculté des lettres*

- Égyptologie et copte
- Études mésopotamiennes
- Langue et littérature arméniennes
- Langue, littérature et civilisation arabes
- Langue, littérature et civilisation chinoises
- Langue, littérature et civilisation grecques modernes
- Langue, littérature et civilisation japonaises
- Musicologie

#### Université de Neuchâtel

*Faculté des lettres et sciences humaines*

- Archéologie (préhistorique et de la Méditerranée ancienne)
- Anthropologie

#### Université de Fribourg

*Faculté des lettres*

- Musicologie
- Rhéto-roman

Un certain nombre de règles particulières doivent être observées. Si vous choisissez une discipline externe, celle-ci ne pourra être qu'une discipline dite secondaire, à savoir que vous ne pourrez pas y réaliser votre mémoire de Master, lequel devra être réalisé dans votre discipline principale, dans une discipline de la Faculté des lettres de l'UNIL. Ensuite, tout ce qui à trait à cette discipline est susceptible d'obéir à des règles différentes en ce qui concerne par exemple les procédures et délais d'inscription aux enseignements et aux évaluations, les conditions de réussite et d'échec, les dates des sessions d'examens, etc., puisque s'appliquent dans de tels cas les règlements et directives de la faculté ou de l'université qui offre ce programme.

Le fait de suivre une discipline externe peut entraîner quelques difficultés pratiques, notamment des conflits d'horaire, surtout lorsque la discipline externe est donnée dans une autre université. Si vous êtes confronté à ce problème, veuillez vous référer à la section concernée [voir chapitre 3, encadré *Les chevauchements de cours*].

# Les changements de discipline

Un seul changement de discipline volontaire est autorisé durant votre Master (voir REMA art. 17). Il peut intervenir au plus tard au début du troisième semestre. Vous pouvez alors choisir une nouvelle discipline ou remplacer une de vos disciplines par un programme de renforcement, ou inversement. Si des crédits sont communs entre l'ancien et le nouveau programme, ils peuvent être transférés de l'un à l'autre. Vous ne pouvez pas choisir une discipline qui nécessiterait une mise à niveau supérieure à 30 crédits.

Il faut distinguer ce changement volontaire d'un changement qui serait nécessaire suite à un échec définitif dans un programme disciplinaire. Dans ce cas, les règles sont les mêmes, mais une condition supplémentaire s'ajoute : vous ne disposez que d'une seule tentative à toutes les évaluations de votre nouvelle discipline (voir REMA art. 27, al. 5–6).

Vous devez demander le changement en déposant le formulaire prévu à cet effet au secrétariat des étudiants au plus tard à la fin de la sixième semaine du semestre. Les dates exactes sont indiquées dans le calendrier administratif de la Faculté. Il va de soi que plus le changement survient tard, plus vous aurez de retard à rattraper dans le programme des cours de votre ou vos nouvelle(s) discipline(s). Vous aurez avantage à demander un éventuel changement d'orientation dès que possible.

### Les études antérieures, équivalences

Si vous avez étudié déjà acquis des crédits de niveau Master dans une autre université ou haute école, vous pouvez demander la reconnaissance de ces crédits antérieurs sous la forme d'équivalences au moyen d'un formulaire à déposer au secrétariat des étudiants.

Il faut être conscient qu'un certain temps est nécessaire pour traiter ces demandes. Les équivalences étant parfois déterminantes pour l'organisation de votre cursus, il est préférable que vous déposiez votre demande le plus vite possible (par exemple durant le mois de janvier ou d'août précédant le début de vos études, mais au plus tard à la fin de la première semaine de votre premier semestre), de telle sorte qu'une réponse puisse vous être transmise dès le début de votre premier semestre.

La reconnaissance d'équivalences est basée sur la comparaison du cursus suivi antérieurement avec celui prévu à Lausanne. Il existe bien souvent des différences importantes. Cela implique que les équivalences ne peuvent pas être automatiques. Ainsi, le nombre de crédits attribués par équivalence peut être inférieur à celui obtenu dans une autre université, certains enseignements qui ont été suivis n'ayant pas d'équivalents à l'UNIL. Par conséquent, il convient d'attendre la décision d'équivalence avant d'organiser votre horaire de cours et, surtout, de tâcher de déposer votre demande d'équivalences le plus tôt possible.

Enfin, il faut noter que le volume total d'équivalences ne peut pas dépasser 30 crédits pour un Master à 90, et 40 crédits pour un Master à 120.

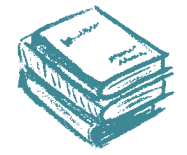

studying

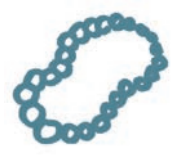

# La mise à niveau en langues classiques

Une connaissance de base en latin est requise pour les disciplines suivantes: histoire, français moderne, français médiéval, sciences de l'Antiquité, italien et espagnol. Si vous avez choisi l'une ou l'autre de ces disciplines, vous devrez accomplir une mise à niveau en latin au plus tard au moment du dépôt du mémoire de Master.

En effet, non seulement vous serez confrontés dans ces cursus à des textes écrits en latin, mais cette langue et sa littérature constituent le cadre culturel commun dans lequel se situent la plupart des œuvres et des faits que vous étudierez.

Destinée aux étudiants qui, par leur formation scolaire ou universitaire antérieure, ne peuvent attester de connaissances équivalentes à celles acquises lors des deux années du complément de formation en latin du Baccalauréat universitaire (Bachelor), la mise à niveau en latin vise d'une part l'apprentissage de la langue, d'autre part des lectures de textes latins de diverses époques offrant un aperçu général de cette culture. Un enseignement de latin pour grands débutants est proposé aux étudiants sans connaissances préalables; celles et ceux d'entre vous qui disposeraient déjà de connaissances de base peuvent être dirigés vers des lectures de textes profilées selon les principales orientations des disciplines exigeant une connaissance du latin.

Dans tous les cas, il est fortement recommandé de vous adresser au responsable du complément de formation en latin pour discuter de la forme de rattrapage la plus appropriée à votre situation.

Si vous avez déjà étudié le latin lors de vos études secondaires ou de vos études universitaires antérieures, vous pouvez bénéficier d'une dispense partielle ou complète de mise à niveau. Pour ce faire, vous devez présenter au secrétariat des étudiants le(s) diplôme(s) attestant votre parcours en latin.

Pour les étudiants qui ont choisi les sciences de l'Antiquité, la mise à niveau en latin peut être remplacée par une mise à niveau en grec ancien. Comme pour le latin, les étudiants qui ont suivi une formation en grec ancien durant leurs études secondaires ou lors de leurs études universitaires antérieures peuvent être dispensés de cette mise à niveau.

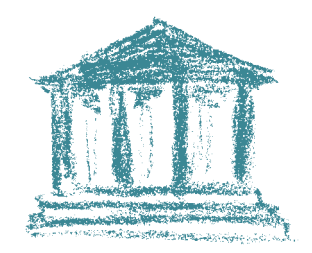

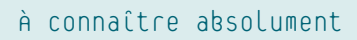

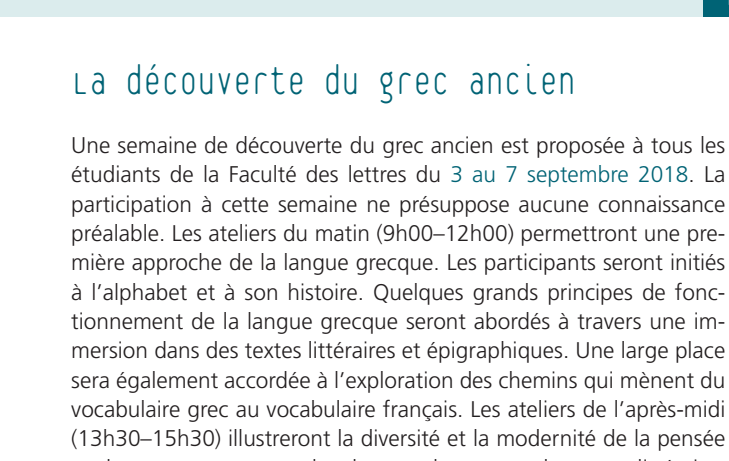

à l'alphabet et à son histoire. Quelques grands principes de fonctionnement de la langue grecque seront abordés à travers une immersion dans des textes littéraires et épigraphiques. Une large place sera également accordée à l'exploration des chemins qui mènent du vocabulaire grec au vocabulaire français. Les ateliers de l'après-midi (13h30–15h30) illustreront la diversité et la modernité de la pensée et des textes grecs, en abordant quelques grands genres littéraires (épopée, tragédie, historiographie, philosophie). L'un des aprèsmidis sera consacré à la lecture commune d'un chant de l'Iliade.

Inscription en ligne (gratuite) et programme détaillé:

*> www.unil.ch/iasa > pierre.voelke@unil.ch*

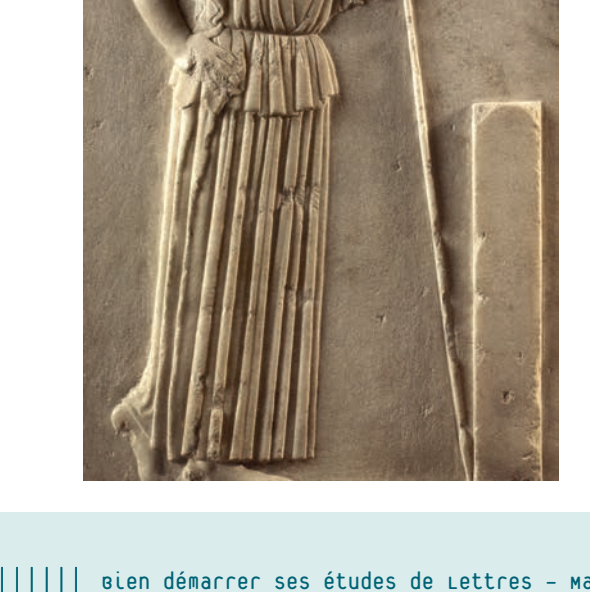

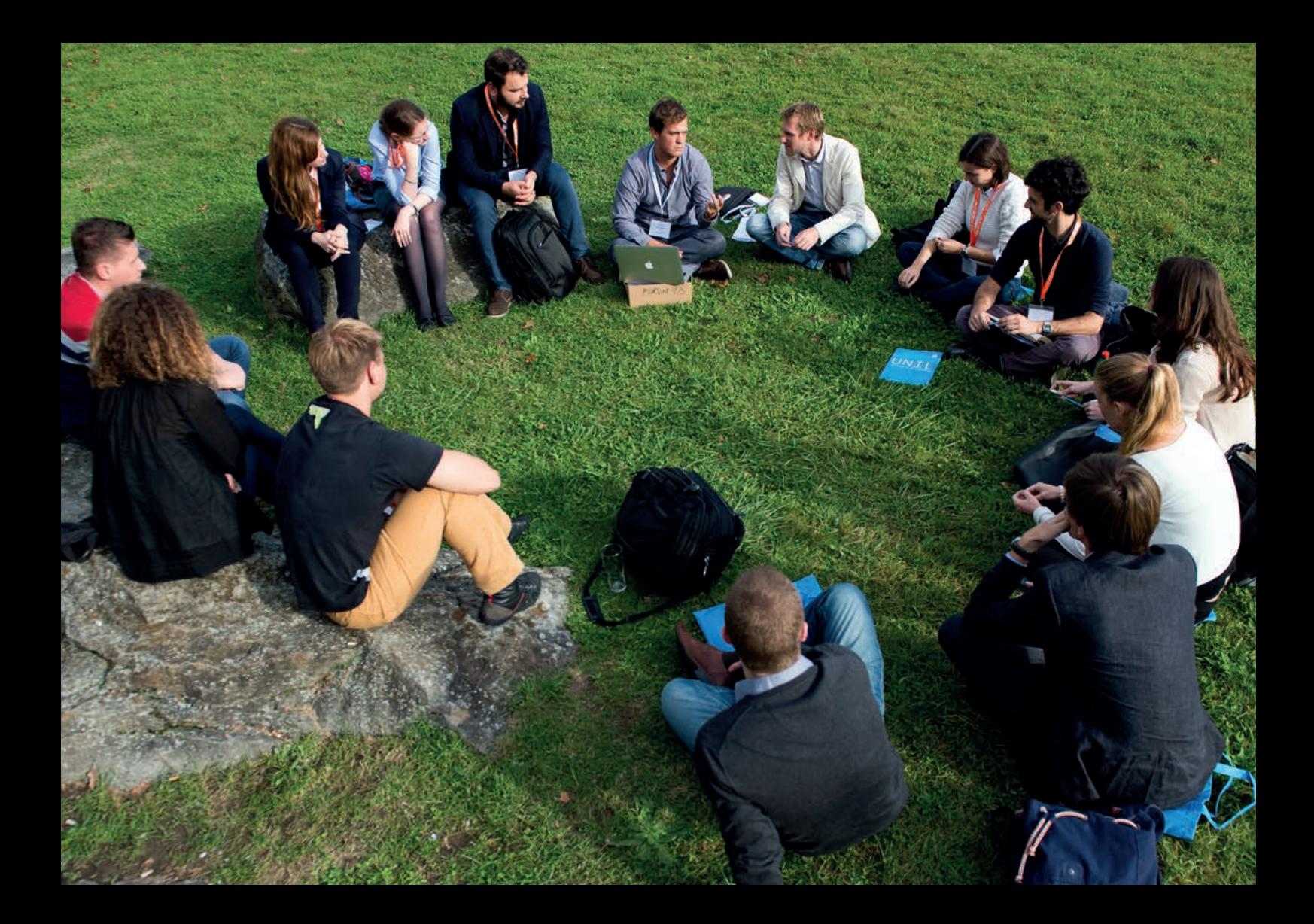

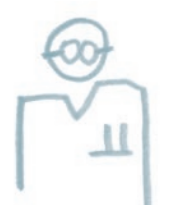

# Que faire en cas d'ennuis de santé, de problèmes personnels ?

Les études de Master sont prévues pour une durée bien précise : trois semestres pour un Master à 90 crédits (maximum cinq), 4 semestres pour un Master à 120 crédits (maximum six). Cependant, nul n'est à l'abri de problèmes ou de soucis qui peuvent avoir un impact sur la durée des études. Le Décanat est toujours disposé à prendre en considération les situations particulières, mais il n'entrera en matière que sur la base de pièces justificatives.

Si vous souffrez d'un ennui de santé, temporaire ou récurrent, il est important que vous en informiez le secrétariat des étudiants le plus tôt possible au moyen d'un certificat ou d'une attestation médicale. Il faut considérer vos études comme votre activité principale. Dans le monde professionnel, si vous ne pouvez pas vous rendre à votre travail, vous devez justifier votre absence par un certificat médical. Il en

va de même pour vos études: si vous ne pouvez pas suivre les cours sur une longue durée ou vous présenter à une évaluation en raison d'un ennui de santé, vous devez produire une pièce justificative qui explique les raisons de votre absence.

Du point de vue juridique, le Décanat ne peut envisager l'aménagement de la durée de vos études que sur la base d'une pièce justificative officielle. Certes, une absence de courte durée pendant le semestre n'aura pas d'effet significatif sur le déroulement de votre cursus. Si, par contre, vous devez vous tenir éloigné de l'université sur une longue période, il se peut que vous ne puissiez pas respecter les délais fixés pour la réussite de votre cursus. Il est probable dans ce cas que vous aurez besoin d'un aménagement de la durée de vos études. Le Décanat ne pourra vous l'accorder que si le problème est dûment attesté par un médecin.

Un médecin peut rendre compte de vos ennuis de santé de deux façons différentes: soit par une attestation médicale, soit par un certificat médical. L'attestation médicale est un document informatif qui expose un problème de santé, mais ne fixe pas de durée d'incapacité. Le certificat médical est un document légalement reconnu qui fixe une durée et un taux d'incapacité de travail précis (de la date x à la date y à z %). L'absence à une évaluation ne peut être justifiée que par un certificat médical. Par contre, l'aménagement de la durée des études peut se discuter indifféremment sur la base d'une attestation ou d'un certificat médical (bien que le certificat médical demeure la pièce justificative la plus solide), lesquels doivent parvenir le plus tôt possible au secrétariat des étudiants.

Un certificat médical ne peut pas être présenté rétroactivement pour justifier une évaluation qui s'est mal déroulée. Un étudiant qui se présente à une évaluation signifie par ce fait même qu'il est en mesure de passer cette évaluation.

L'étudiant empêché pour de justes motifs (notamment maladie) de se présenter à une évaluation s'annonce, au plus tard au moment du déroulement de l'évaluation, à l'enseignant (dans le cas d'une validation) ou au secrétariat des étudiants (dans le cas d'un examen). Le certificat médical ou toute pièce attestant de l'incapacité de se présenter à une évaluation doit être livré dans les trois jours au secrétariat des étudiants. La Faculté se réserve le droit de soumettre les pièces justificatives de nature médicale au médecin conseil.

Les ennuis de santé ne sont évidemment pas les seuls auxquels on peut être confronté. D'autres événements peuvent perturber le bon déroulement des études. Si vous souffrez d'une situation quelconque vous entravant dans la progression de votre cursus, n'hésitez pas à en parler dès que possible à un membre de l'administration du Décanat. Cette personne peut chercher avec vous des solutions ou vous aiguiller vers des services d'aide plus compétents (dialogunil, service d'orientation et carrière, service des affaires sociales et de la mobilité étudiante, accueil santé, aumônerie).

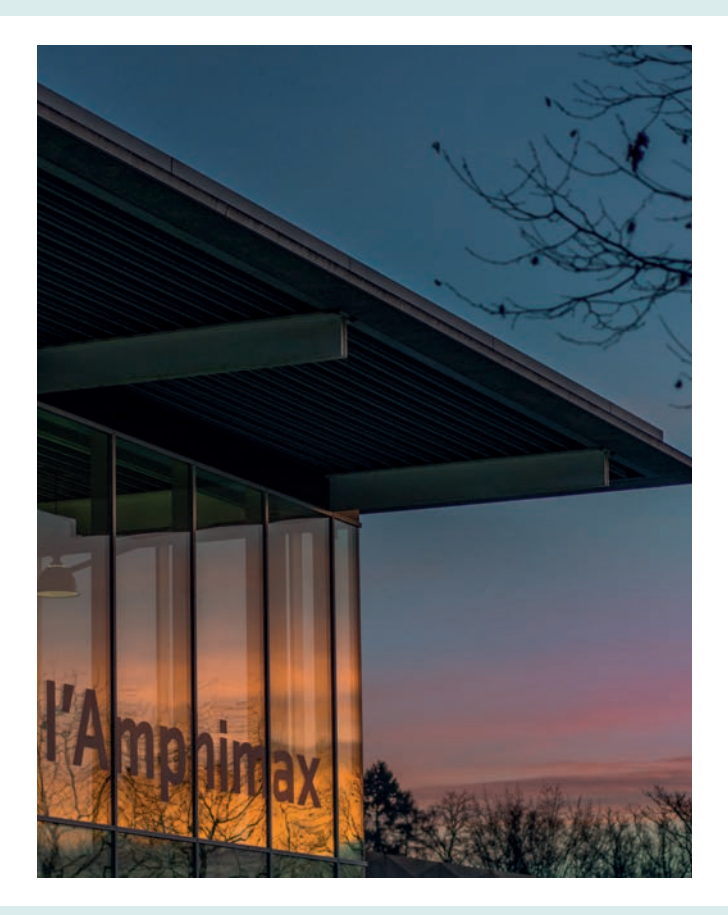

### À connaître absolument 4

## Les questions liées aux étudiants présentant un handicap

Afin de permettre aux personnes en situation de handicap d'étudier dans les meilleures conditions possibles, des aides et des aménagements divers sont mis en place par la Direction de l'UNIL et par les Facultés. Des collaborateurs y sont désignés comme interlocuteurs sur ce sujet.

Vous trouverez des informations générales et une riche documentation sur le portail interne du site web de l'UNIL :

### *www.unil.ch/interne > Campus utile > Infos pour personnes en situation de handicap*

De son côté, votre Faculté est à votre écoute si vous avez besoin d'aménagements pour la réalisation de vos études: adaptation des supports de cours, besoins particuliers pour les évaluations, etc. Les solutions sont envisagées au cas par cas, en fonction de votre handicap. Nous vous invitons donc à rencontrer Mme Elodie Glaus [voir chapitre 5 sous *Les personnes de contact: qui consulter quand?*] pour lui faire part de votre situation et de vos besoins. Elle vous indiquera quels sont les aménagements possibles et vous aidera à les mettre en place.

Pour pouvoir comprendre vos besoins, évaluer votre situation et juger du bien-fondé de votre demande, la Faculté a besoin de s'appuyer sur des attestations ou certificats médicaux. Nous vous invitons donc à parler de vos études à votre médecin afin que celui-ci puisse vous fournir les justificatifs nécessaires. Il pourra également expliquer quelles sont les difficultés que vous pourriez rencontrer et proposer des solutions qui permettront de les alléger. Cet avis médical nous est indispensable pour pouvoir répondre à vos besoins, et nous vous remercions par avance de nous aider en nous fournissant tous les documents utiles en ce sens.

### Les congés, l'exmatriculation

Un élément déterminant pour la réussite de vos études réside dans le respect de la durée maximale prévue par le règlement. Pour rappel, la durée maximale pour le Master standard est de cinq semestres; pour le Master avec spécialisation, elle est de six semestres. Cette durée peut être étendue à 8 semestres pour un Master standard à temps partiel et à 10 semestres pour un Master avec spécialisation à temps partiel.

Si vos études se passent bien et qu'aucun problème extérieur ne ralentit votre parcours, il est possible de réussir votre cursus dans le temps réglementaire. Mais si des problèmes surviennent, il se peut que les semestres qu'il vous reste ne suffisent plus à terminer votre cursus. Les deux solutions abordées dans ce chapitre vous offrent la possibilité de mettre en pause vos études pendant un à plusieurs semestres. Ces solutions peuvent être utiles pour des raisons en lien avec vos études, par exemple si vous avez besoin de temps supplémentaire pour préparer des examens ou si vous devez vous mettre à niveau dans un domaine avant de pouvoir poursuivre et terminer votre cursus. Elles peuvent également être intéressantes si des raisons extérieures vous forcent à vous éloigner de l'université pendant quelques temps: maternité, obligations personnelles, problèmes financiers, services civils ou militaires, etc.

Il existe deux solutions principales: le congé et l'exmatriculation. Il est important d'en comprendre le fonctionnement et les conséquences afin de déterminer celle qui est la mieux adaptée à votre situation.

### Le congé

Le congé est une période d'un à deux semestres pendant laquelle l'étudiant ne suit aucun enseignement à l'Université de Lausanne. Le congé est renouvelable. Le nombre total de semestres de congé ne peut excéder 2 semestres pour un Master.

L'obtention de ce statut n'est pas automatique : il doit être demandé à la faculté sur la base de motif(s) appuyé(s) par des justificatifs. Le formulaire *ad hoc* comporte une liste de motifs qui peuvent justifier une demande de congé.

Lorsqu'un congé est en lien avec les études, le motif «préparation d'un examen» doit être coché. Aucun justificatif n'est nécessaire, mais l'étudiant doit déposer sa demande en personne auprès de Mme Elodie Glaus [voir chapitre 5 sous *Les personnes de contact: qui consulter quand?*] et discuter avec elle de sa situation académique.

De manière générale, il est conseillé de rencontrer Mme Glaus ou un autre membre des affaires étudiantes du Décanat pour discuter de votre démarche et réfléchir aux différentes solutions possibles. L'échéance pour le dépôt de la demande est le 30 septembre pour le semestre d'automne et le 28 février pour le semestre de printemps.

Il existe deux types de congé:

- Le congé complet correspond à une période où l'étudiant ne suit aucun enseignement et ne passe aucun examen. Aucun crédit ne peut être obtenu durant cette période. Le ou les semestres en congé complet ne sont pas comptés dans la durée des études. Cette solution est idéale pour les personnes qui doivent suspendre entièrement leurs études pendant une durée déterminée. La taxe semestrielle est alors réduite à 130 francs.
- En congé restreint, l'étudiant ne suit pas d'enseignements mais peut passer des examens. Les semestres sont alors comptés dans la durée des études. Il s'agit donc surtout d'un allègement financier (taxe semestrielle réduite à 210 francs) pour les étudiants qui n'auraient aucun enseignement à suivre mais uniquement des examens à passer.

### L'exmatriculation

Afin que son semestre ne soit pas compté dans la durée de ses études, l'étudiant qui souhaite s'exmatriculer doit en faire la demande avant le 15 octobre pour le semestre d'automne ou avant le 15 mars pour le semestre de printemps.

La réimmatriculation est soumise à des conditions. Avant de demander une exmatriculation (au moyen du formulaire prévu à cet effet par le Service des immatriculations et inscriptions), il convient donc de s'assurer que la réimmatriculation sera possible et à quelles conditions.

Si vous avez déjà payé la taxe du semestre pour lequel vous demandez votre exmatriculation, et si celle-ci est acceptée, le montant de la taxe vous sera remboursé. Par ailleurs, le non-paiement de la taxe semestriel entraîne également l'exmatriculation.

Cette solution est donc la plus radicale: les semestres où vous êtes exmatriculé ne sont pas comptés dans la durée de vos études et vous ne payez aucune taxe. Vous cessez d'être étudiant à l'Université. Comme indiqué ci-dessus, cette solution doit être utilisée avec prudence, car la réimmatriculation est soumise à des conditions.

Votre exmatriculation ne sera effective qu'une fois que vous aurez supprimé toutes les inscriptions aux évaluations (validations et examens) de votre cursus de Bachelor.

#### **ATTENTION**

Le fait de déposer une demande d'exmatriculation au Service des immatriculations et inscriptions n'aboutit pas à la suppression automatique de vos inscriptions en cours. Veillez donc à les supprimer vous-même en ligne.

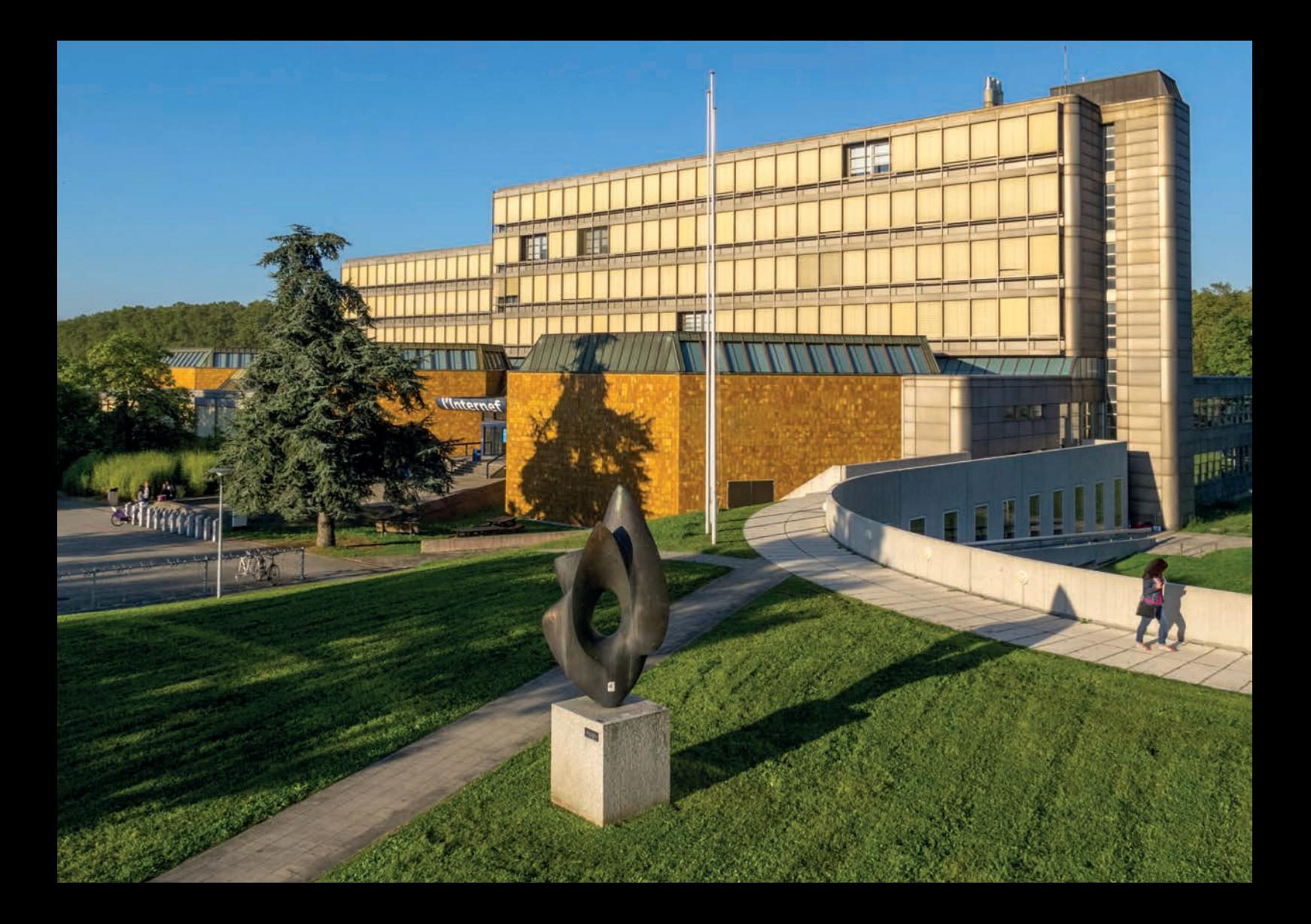

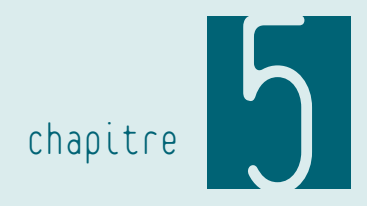

# Où trouver de l'aide ?

# Les personnes de contact : qui consulter quand ?

Vous trouverez de nombreux services ou personnes disponibles pour vous aider tout au long de vos études, et ce quel que soit le type de questions que vous vous posez ou de problèmes que vous rencontrez. Un certain nombre de services centraux ont pour rôle d'offrir aux étudiants un soutien pratique, financier, social, et des conseils en matière d'orientation ou de santé. Ces services sont décrits dans les différentes sections de cette brochure.

#### LISEZ LA DOCUMENTATION

Une abondante documentation, en particulier sur le site internet de la Faculté des lettres, est à votre disposition pour vous guider dans l'accomplissement de vos tâches administratives. Dans la plupart des cas, vous y trouverez tous les renseignements dont vous avez besoin.

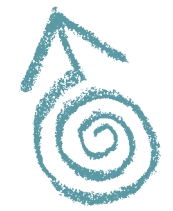

### Les associations

Les nombreuses associations présentes sur le campus peuvent jouer un rôle de conseil important. Nous vous recommandons en premier lieu de consulter l'Association des étudiants en Lettres (AEL) (www. unil.ch/ael). Il existe peut-être également une association des étudiants de votre section. Vous pouvez consulter ces associations notamment pour certaines informations liées à vos études (constitution de l'horaire, choix des cours, méthodes de travail, etc.).

### Dans les sections

À l'échelle des sections, vous pouvez bénéficier d'une aide en lien plus direct avec vos études, leur contenu, leur déroulement et leur facette administrative. Vous pouvez bénéficier des conseils des enseignants et assistants que vous serez amené à rencontrer lors des cours, séminaires et autres travaux pratiques. Certaines sections désignent également des conseillers spécialisés pour une discipline ou pour un niveau d'étude particulier. Vous pouvez les consulter pour tout renseignement concernant votre discipline : plan d'études, précision sur les modalités d'examens ou sur la préparation de séminaires, etc. Nous vous renvoyons pour cela aux informations qui vous seront données par vos sections au moment de la rentrée ou en tout temps sur leur site internet.

### L'administration du Décanat

L'administration du Décanat comprend plusieurs collaborateurs dont la tâche principale est de veiller au bon déroulement de vos études. Vous pouvez consulter ces personnes pour poser un large éventail de questions en lien avec vos études. Afin de vous aider à trouver le bon interlocuteur, nous présentons ici les collaborateurs composant le service des affaires étudiantes de la Faculté des lettres.

Toutes ces personnes se trouvent réunies entre les bureaux 2049 et 2051 de l'Anthropole, c'est-à-dire au deuxième étage, en un lieu clairement signalé comme étant le Décanat des Lettres. Les horaires de réception sont affichés à l'entrée du couloir et sur le site internet de la Faculté :

*> www.unil.ch/lettres > Vous êtes… > étudiant·e·s > A qui s'adresser?*

### N'OUBLIEZ PAS, PRÉVENIR VAUT MIEUX QUE…

Il est plus simple de prévenir l'apparition d'une situation problématique que de devoir y remédier. En cas de doute, de questions, de problèmes, même apparemment anodins, n'hésitez pas à en parler, et ce dès que possible.

### Le secrétariat des étudiants

Le secrétariat des étudiants, ouvert tous les matins du lundi au vendredi, joue un rôle important d'accueil des étudiants. Le plus souvent, c'est là que vous trouverez les réponses à vos questions. Si celles-ci sont trop pointues, vous serez redirigé vers le service ou le collaborateur compétent.

Mme Valentine Matter, à l'accueil, et M. Romain Genet s'occupent en particulier des questions administratives liées à vos études: inscriptions aux enseignements et aux évaluations, retraits, formulaires, etc. Tout problème lié à l'administration de vos études peut leur être soumis: ils seront vos interlocuteurs pour répondre à vos questions ou trouver des solutions.

Mme Elodie Glaus coordonne l'organisation des sessions d'examen et s'occupe plus particulièrement des étudiants en difficulté personnelle, rencontrant des problèmes de santé ou étant concernés par la question des délais d'études. En outre, elle est en charge des affaires militaires pour les étudiants en Lettres et pourra à ce titre signer vos demandes de déplacement de service, mais également vous aider à conjuguer vos études et vos obligations de service civil ou militaire. Mme Glaus reçoit les étudiants sur rendez-vous.

HORAIRE DE RÉCEPTION DU SECRÉTARIAT DES ÉTUDIANTS

Du lundi au vendredi, de 8h30 à 12h00 (ANT 2051) ou sur rendezvous

### Les conseillers aux études

Les conseillers aux études répondent aux questions concernant l'organisation générale des études en Lettres, les possibilités et choix offerts dans la Faculté (et au-delà) ainsi que la structure des plans d'études. Ils vous informent sur les règlements et directives en vigueur et vous aident, au besoin, à accomplir les démarches administratives nécessaires au bon déroulement de vos études.

En plus de ce conseil général, pour lequel vous pouvez vous adresser indifféremment à l'un ou à l'autre, chacun des deux conseillers aux études s'occupe de domaines particuliers.

M. Yvan Bubloz répond aux questions liées à l'orientation et aux perspectives professionnelles. Interlocuteur de la Faculté des lettres pour la Haute École Pédagogique de Lausanne, M. Bubloz pourra vous aider à faire les meilleurs choix pour une carrière dans l'enseignement. De manière plus générale, il saura vous donner un aperçu des débouchés professionnels après les études en Lettres et vous conseiller sur les orientations à suivre pour atteindre vos objectifs.

Mme Léona Giddey est l'interlocutrice de tous les étudiants prévoyant d'effectuer une partie de leurs études dans le cadre d'un séjour mobilité, à l'étranger ou en Suisse. Elle peut vous conseiller dès le début de votre projet en vous indiquant les destinations possibles et sera ensuite à votre disposition durant toute la préparation de votre projet, pendant votre séjour et à votre retour.

### Les collaborateurs du secrétariat des étudiants

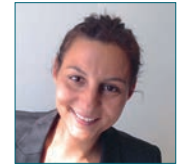

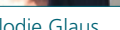

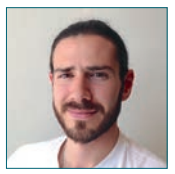

Elodie Glaus **Romain Genet** 

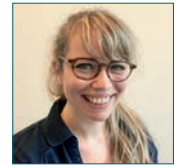

Valentine Matter

### Les conseillers aux études

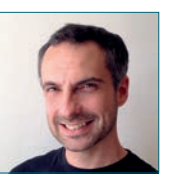

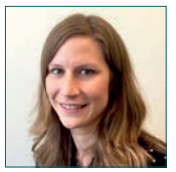

Yvan Bubloz Léona Giddey

### Où trouver de l'aide ?

### La permanence de la rentrée

Au début de chaque année académique, les horaires normaux des affaires étudiantes de la Faculté sont remplacés par une permanence de la rentrée [Voir chapitre 2 sous *Les permanences et les horaires des affaires étudiantes* ] .

### La consultation par e-mail

En plus de vous recevoir durant leurs heures de réception, tout le personnel des affaires étudiantes répond volontiers à vos questions par e-mail. Toutefois, le volume des messages reçus peut rapidement devenir tel qu'il n'est plus possible d'assurer une réponse dans des délais raisonnables. Afin d'éviter une telle situation et de faciliter la gestion de la messagerie électronique du service, nous vous prions de chercher d'abord les informations par vous-même. Une simple consultation du site internet de la Faculté ou une lecture de quelques chapitres du règlement permet de répondre à la plupart des ques tions. Si vous ne trouvez pas l'information que vous cherchez, vous pouvez nous consulter par e-mail: veillez à rédiger votre question de manière précise, de sorte que votre interlocuteur puisse vous ré pondre avec précision et efficacité.

Nous vous prions d'utiliser les adresses communes info-lettres@ unil.ch (secrétariat des étudiants), conseilEtudes-lettres@unil.ch et conseilMobilite-lettres@unil.ch. En effet, ces adresses sont consul tées par plusieurs personnes, ce qui permet de traiter les messages plus efficacement et d'éviter que ces derniers restent en attente si l'un ou l'autre membre de l'équipe est indisponible.

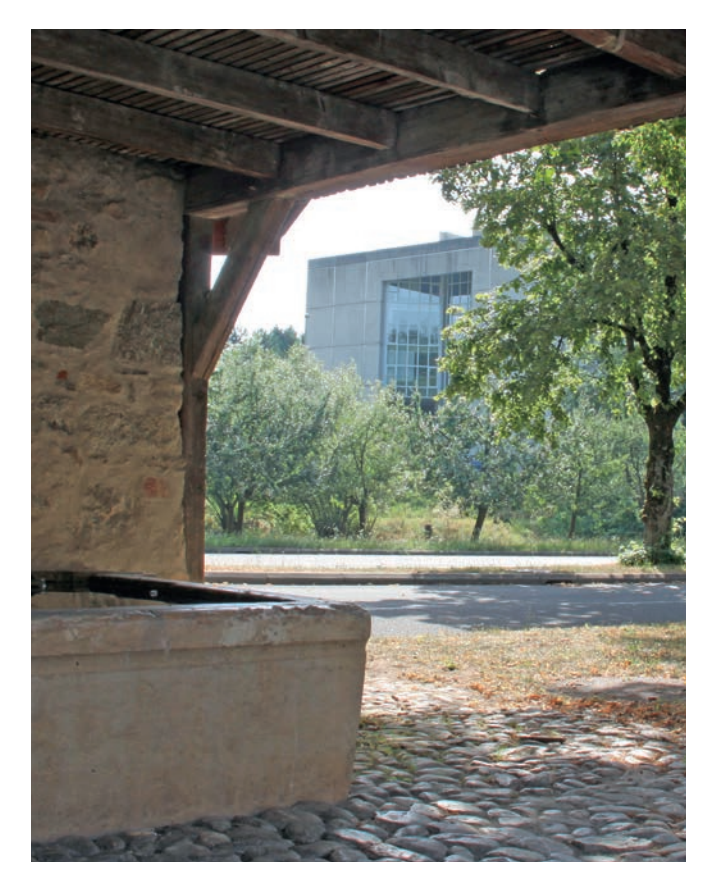

# La marche à suivre en cas de désaccord (avec un enseignant, un membre du l'administration, une décision, un résultat, etc.)

Il arrivera peut-être, au cours de vos études, que vous soyez en désaccord avec une décision qui vous concerne. Cette décision peut provenir d'un enseignant ou d'un membre de l'administration et concerner un résultat d'évaluation, une demande de dérogation, ou toute autre circonstance conduisant à la prise d'une décision par une autorité de l'UNIL.

Il est important, dans un premier temps, de bien comprendre la décision qui a été prise en vous informant des arguments qui la motivent. Si, après cet examen, certains aspects de la décision vous paraissent toujours obscurs, cherchez à obtenir des explications complémentaires de la part de l'autorité responsable de la décision (enseignant, doyen, vice-doyen, etc.).

Si, après avoir obtenu ces informations complémentaires, vous nourrissez encore des doutes concernant le bien-fondé de la décision, parlez-en à des personnes de confiance susceptibles de vous apporter leur expérience ou un éclairage différent sur la situation. N'hésitez pas à vous adresser à plusieurs personnes si le cas le demande : ce peut être un conseiller aux études, l'adjoint de Faculté, vos enseignants, etc.

En tant qu'étudiant, vous bénéficiez en outre en tout temps d'un organe dévolu à l'écoute de vos préoccupations: l'Association des étudiants de Lettres (AEL). Passez à la permanence de l'AEL ou envoyez un e-mail (ael@unil.ch), éventuellement pour fixer un rendez-vous, pour parler des questions qui vous préoccupent ou obtenir des conseils sur la meilleure manière d'agir dans telle ou telle circonstance. Le conseil par ses pairs peut s'avérer souvent extrêmement utile.

Enfin, si, au terme de ces étapes, vous estimez avoir été victime d'une injustice en recevant une décision, il existe la possibilité de déposer un recours motivé (c'est-à-dire comportant un argumentaire expliquant en quoi la décision qui a été prise n'est pas valable). La marche à suivre, l'autorité concernée et les délais figurent en bas de la décision qui vous est notifiée.

# Le guide du site web : où trouver quoi ?

Le site internet de la Faculté constitue l'un des vecteurs d'information officiels. Il contient beaucoup de renseignements sur vos études, mais pas seulement. Vous constaterez que de nombreux menus du site ne concernent pas directement les études. Voici quelques conseils pour vous y retrouver.

Tout d'abord, il convient de distinguer le site internet de la Faculté (www.unil.ch/lettres) des sites des sections (www.unil.ch/fra, …/ hist, etc.). Contrairement au premier qui transmet les informations officielles, les seconds ont une vocation informative concernant les enseignements et les documents de cours, les enseignants et leurs heures de réception et tout ce qui concerne la vie de la section: conférences, colloques et autres évènements. Il faut prendre en compte cette distinction et choisir le bon site en fonction de l'information recherchée.

Pour la plupart des informations courantes, vous n'aurez pas besoin d'explorer les menus et sous-menus, mais simplement de vous rendre sur la page d'accueil et de consulter la boîte *Accès rapides étudant·e·s*. Elle contient des liens vers les pages suivantes: formulaires (en ligne ou à imprimer), plans d'études, horaires des cours, calendrier académique, etc.

Pour des informations plus détaillées, vous pouvez explorer les menus suivants:

- Le menu *Formations > Master ès Lettres > Master ès Lettres 2015* vous fournira toutes les informations utiles et officielles concernant votre cursus d'études. Vous y trouverez une description détaillée du cursus, les règlements et directives qui le régissent, les plans d'études des disciplines et de nombreuses explications complémentaires.
- Le menu *Vous êtes… > Etudiant·e·s* réunit des informations plus générales sur l'organisation pratique des études.

• Le menu *Vous êtes… > Etudiant·e·s en mobilité* vous renseigne sur les possibilités de séjours de mobilité, en Suisse ou à l'étranger.

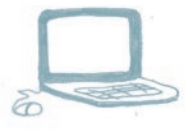

### Le perfectionnement en français

### La rédaction de textes académiques

Quelles que soient vos disciplines, vous rédigerez au cours de votre parcours d'étudiant un grand nombre de travaux : dossiers de séminaire, dissertations, examens écrits et autres. Cette production écrite doit répondre à des exigences académiques: efficacité de l'argumentation, style et qualité.

Si vous ressentez le besoin ou l'envie d'améliorer la qualité de vos travaux écrits, la Faculté met à votre disposition un soutien pour les écrits académiques. Un cours nommé «Écrire à l'Université: rhétorique, techniques et pratiques» a lieu chaque semestre ; il vise à corriger et à améliorer les travaux réalisés dans vos autres enseignements. Il existe également une permanence, ouverte presque tous les jours durant les périodes de cours, où vous pouvez obtenir des conseils pour améliorer votre production écrite.

Le site internet wp.unil.ch/ecritsacademiques donne le programme et l'horaire du cours, l'horaire de la permanence ainsi que de nombreuses autres ressources sur ce sujet: actualités, bibliographie, liens, etc.

### Les cours Satellites (étudiants non francophones)

L'École de français langue étrangère (EFLE) propose à toute la communauté non francophone de l'UNIL un large éventail de cours. Ces cours dits «Satellites» sont gratuits et ont lieu chaque semestre durant les périodes de cours.

Chaque enseignement est destiné à un public d'un niveau spécifique, de A0 (complets débutants) à B2, et propose d'exercer des compétences spécifiques variées (expression écrite ou orale, compréhension, prononciation, traduction), d'étudier la littérature française et francophone, de participer à des ateliers d'écriture ou d'improvisation théâtrale. Cette offre est décrite en détail sur le site internet de l'EFLE (www.unil.ch/fle) et dans une brochure distribuée en début de semestre.

Comme pour tous les enseignements, il est obligatoire de vous y inscrire durant la période d'inscription aux enseignements, à savoir les quatre premières semaines de chaque semestre. La demande d'inscription à ce plan d'études des cours Satellites doit être effectuée par e-mail auprès du secrétariat de l'EFLE (efle@unil.ch), également au plus tard dans la période des quatre premières semaines du semestre.

Les cours Satellites permettent d'acquérir des crédits ECTS. Il est important de préciser que ces crédits ne peuvent pas être comptabilisés dans votre cursus de Master en Lettres.

Ces enseignements ne doivent pas être confondus avec la discipline de Master «français langue étrangère». En effet, certains enseignements de l'École de français langue étrangère sont proposés dans le programme de renforcement. Si vous vous inscrivez à ces enseignements dans ce plan, les crédits acquis seront pris en compte dans votre cursus.

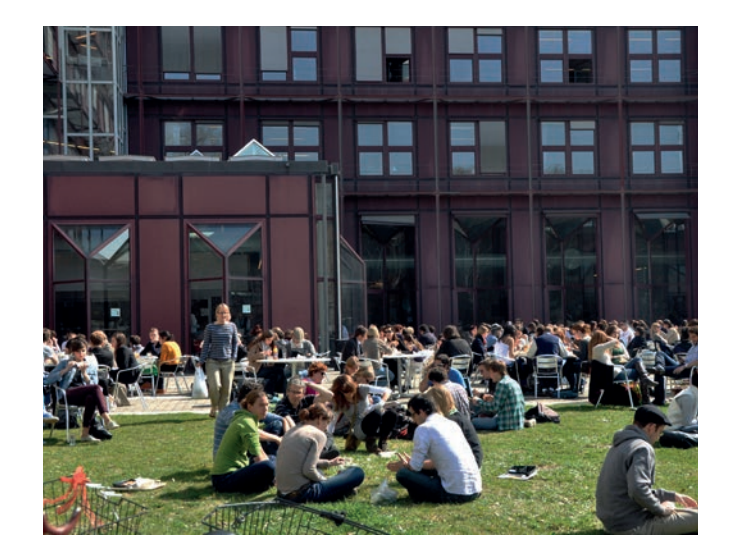

### Le Cours de vacances

Si vous n'êtes pas francophones et que vous voulez profiter des vacances universitaires d'hiver ou d'été pour vous perfectionner en français, le Cours de vacances de l'UNIL vous propose des cours intensifs de langue, ainsi qu'une «introduction aux écrits universitaires» pour non francophones. Vous trouverez toutes les informations nécessaires (cours, dates, tarifs, …) sur le site internet du Cours de vacances:

*> www.unil.ch/cvac*

### Le centre multimédia (CMM)

Le Centre Multimédia (CMM) met à votre disposition à l'Anthropole (salle 1107) des outils informatiques et des salles de travail pour différents types d'activités. Le CMM est ouvert tous les jours durant les périodes de cours. Durant les intersemestres, un horaire est affiché au CMM.

Le Centre met à disposition des étudiants un «Espace silence». Cette grande salle vous permet de travailler au calme dans l'Anthropole lui-même, offrant ainsi une alternative intéressante aux bibliothèques. Des ordinateurs et des tablettes sont à votre disposition.

Une salle audio et une salle vidéo permettent quant à elles de préparer des travaux de groupe, de répéter des présentations orales, etc. Du matériel d'enregistrement et de montage vidéo est à disposition. Enfin, le Centre met à disposition des étudiants différents logiciels de correction (Antidote) et de gestion des bibliographies (Endnote) ainsi que, pour les étudiants non francophones suivant les enseignements de l'École de français langue étrangère (EFLE), des exercices et des méthodes sur support informatique, des livres, films, revues et quotidiens en français.

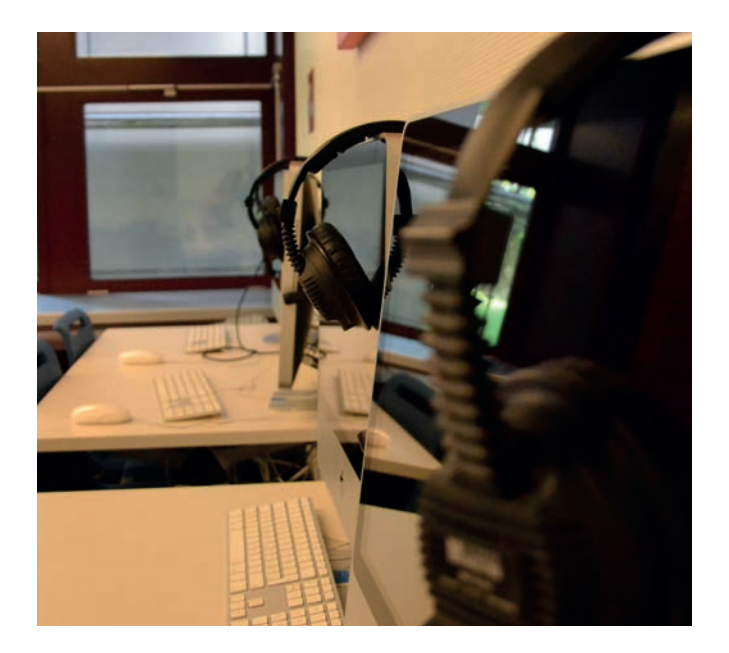

# Le Service d'orientation et carrières de l'UNIL (SOC)

La question des débouchés professionnels au terme des études de Lettres préoccupe certains d'entre vous. Il faut dire à cet égard que la Faculté des lettres n'est pas une école professionnelle : elle n'a pas pour vocation de préparer les étudiants à un métier précis, mais de développer chez eux des compétences utiles dans différents domaines. Ainsi, un grand nombre de débouchés sont envisageables dans les secteurs suivants: l'enseignement, la communication, la culture, la documentation, la conservation, l'administration, la recherche, etc.

Le Service d'orientation et carrières de l'UNIL (le SOC) vous aide volontiers à faire le point sur les perspectives professionnelles qui vous attendent après la fin de vos études. Pour ce faire, il met à votre disposition différentes ressources:

- une permanence d'information, où vous pouvez avoir un entretien d'une quinzaine de minutes avec un conseiller en orientation,
- des consultations individuelles, au cas où vos questions mériteraient un approfondissement,
- un centre de documentation dans lequel vous trouverez de nombreux ouvrages et documents à emprunter ou consulter sur place, ainsi qu'un tableau d'affichage des offres d'emploi parues dans la presse romande, nationale et internationale,
- une journée «emploi» au semestre de printemps, au cours de

laquelle des diplômés en sciences humaines et sociales parlent de leur parcours professionnel après leurs études,

• un site internet riche en informations sur les secteurs d'emploi: www.unil.ch/perspectives.

Le SOC ne se contente pas de vous informer; il vous aide aussi à préparer votre passage à l'emploi en vous offrant:

- des ateliers emploi organisés chaque semestre pour vous enseigner la meilleure manière de constituer un dossier de candidature ou de vous préparer à un entretien d'embauche,
- le programme Unistages, qui propose des stages qualifiants, professionnels et rémunérés dans des entreprises et services de différents secteurs d'activité (ce programme est réservé aux étudiants en fin de Master ou aux récents diplômés de Master).

Vous pouvez également obtenir du SOC des conseils et des astuces pour mettre toutes les chances de réussite de votre côté:

- durant la semaine d'accueil de l'UNIL, le SOC organise un cours de deux matinées pendant lequel vous apprendrez à élaborer des stratégies d'apprentissage efficaces et à développer vos méthodes de travail,
- chaque semestre, le SOC propose une série d'ateliers consacrées aux méthodes de travail qu'il est indispensable de maîtriser aux cours d'études universitaires (prise de notes, gestion du temps, préparation des examens, mémorisation, gestion du stress),
- une synthèse de ces différents conseils est disponible sur le site internet www.unil.ch/reussir

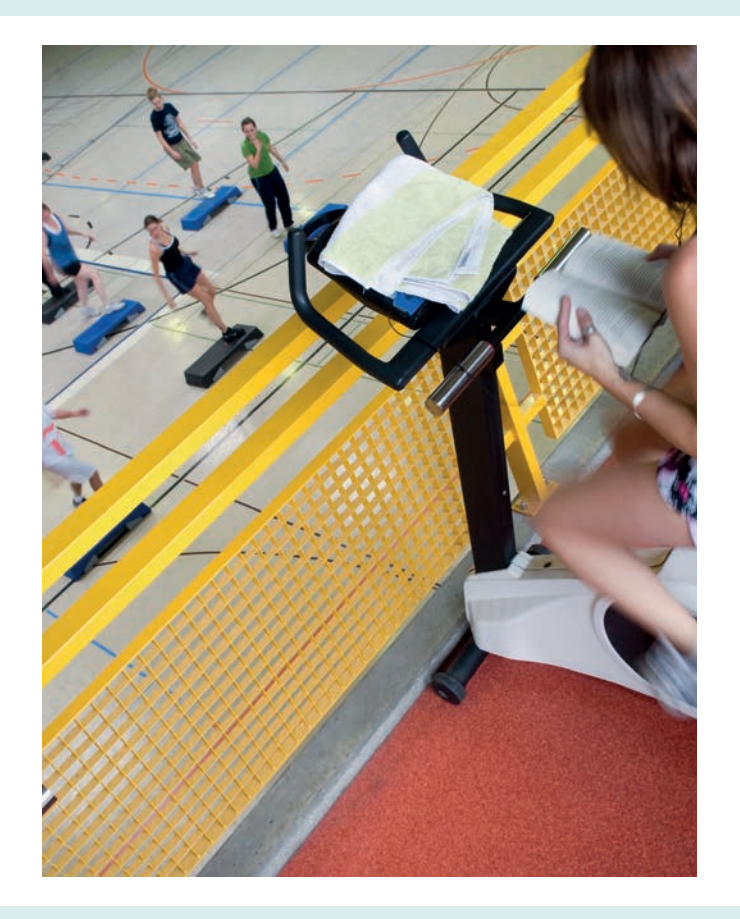

# Le Service des affaires sociales et de la mobilité étudiante de l'UNIL (SASME)

Vous vous retrouvez dans une situation financière délicate? Vous peinez à trouver un logement dans la région lausannoise? Vous êtes à la recherche d'un petit job? Vous traversez une passe difficile et l'aide d'un psychothérapeute vous serait utile? N'hésitez pas à vous adresser au Service des affaires sociales et de la mobilité étudiante (SASME) de l'UNIL, qui se donne pour mission d'améliorer, dans la mesure du possible, les conditions des étudiants en difficulté.

L'aide que le SASME peut vous apporter est multiple:

- des conseillers sociaux se tiennent à votre disposition pour examiner votre situation financière dans l'optique d'un éventuel soutien du Fonds social de l'Université de Lausanne,
- vous pouvez consulter sur le site internet du SASME la base de données de l'UNIL pour les logements ou demander par e-mail des listes de logements; des membres de l'équipe du SASME se tiennent à votre disposition pour répondre à vos questions,
- le site internet du SASME propose également une base de données répertoriant des offres d'emploi pour les étudiants,
- une consultation psychothérapeutique est proposée aux étudiants qui souhaitent avoir un soutien psychologique momentané ou simplement un conseil; pour tout autre problème de

santé, le service de santé de l'UNIL (www.unil.ch/accueilsante) se tient à votre disposition.

• une journée d'accueil pour les étudiants non francophones qui débutent un Master est organisée par le SASME durant la semaine d'accueil et un programme de parrainage individuel leur est proposé ;

La mission du SASME ne se limite pas à la résolution de problèmes sociaux ou de questions liées à la santé ou au logement. Il a encore deux champs d'activité importants:

- la gestion des échanges interuniversitaires (mobilité nationale et internationale des étudiants),
- l'organisation de manifestations culturelles sur le site universitaire.

Pour de plus amples renseignements, veuillez visiter le site internet du SASME: www.unil.ch/sasme.

### Le Centre de langues de l'UNIL (CDL)

Le Centre de langues de l'UNIL (CDL) propose une grande variété de cours dans six langues (allemand et suisse allemand, anglais, chinois, espagnol, italien et russe): cours semestriels ou intensifs de différents niveaux ou axés sur des compétences spécifiques, préparation à des examens de certification, etc. Il met également à disposition un espace mutlimédia permettant l'apprentissage en autonomie. Toutes ces prestations sont gratuites pour les étudiants.

Pour les cours semestriels, les inscriptions ont lieu le premier mercredi du semestre. Vous devez indiquer le(s) module(s) qui vous intéresse(nt) et vos disponibilités, et vous serez placé en fonction des possibilités.

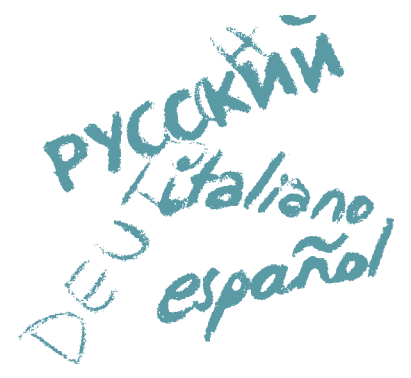

#### Impressum

Cette brochure a été élaborée par l'administration de la Faculté des lettres.

#### **Réalisation**

Johanne Jordan

#### **Mise en pages**

Johanne Jordan

#### **Images**

Couverture : A. B. © UNIL Intérieur: p. 4, 67 – Félix Imhof © UNIL ; p. 8, 13, 56 – Fabrice Ducrest © UNIL ; p. 10 – Stramatakis © UNIL ; p. 14, 52 – Eric Pitteloud © UNIL ; p. 35 – Silvano Prada © UNIL ; p. 32, 40 – © Alain Kilar; p 49 – Musée de l'Acropole, Athènes; p. 50, 64 – Laetitia Grange © UNIL ;  $\mathsf{p}$ . 60 – obi © UNIL; p. 23, 61 – A. B. © UNIL; p. 65 – Konstantin Büchler © UNIL

#### **Impression**

Reprographie de l'UNIL

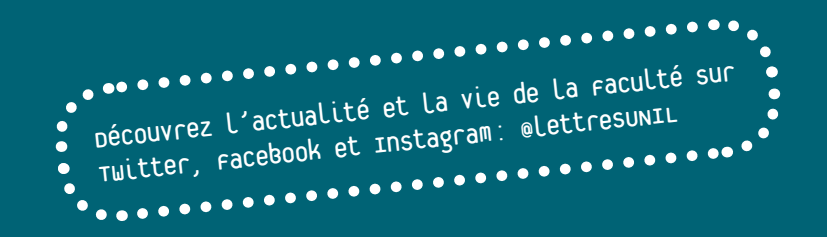

FACULTÉ DES LETTRES Université de Lausanne | Bâtiment Anthropole | Niveau 2 | CH-1015 Lausanne Tél. +41 21 692 29 78 | info-lettres@unil.ch

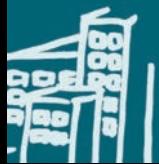

www.unil.ch/lettres